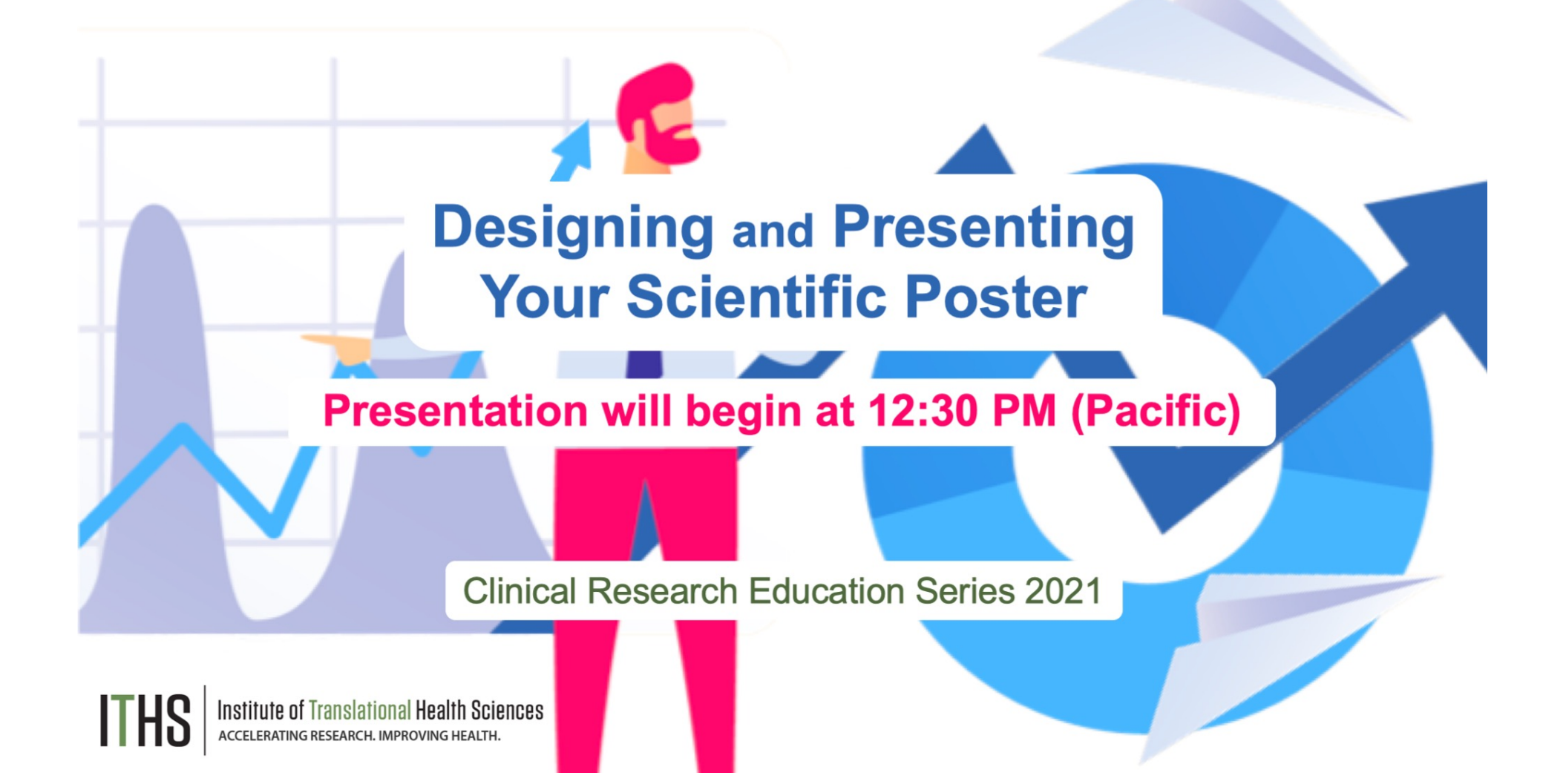

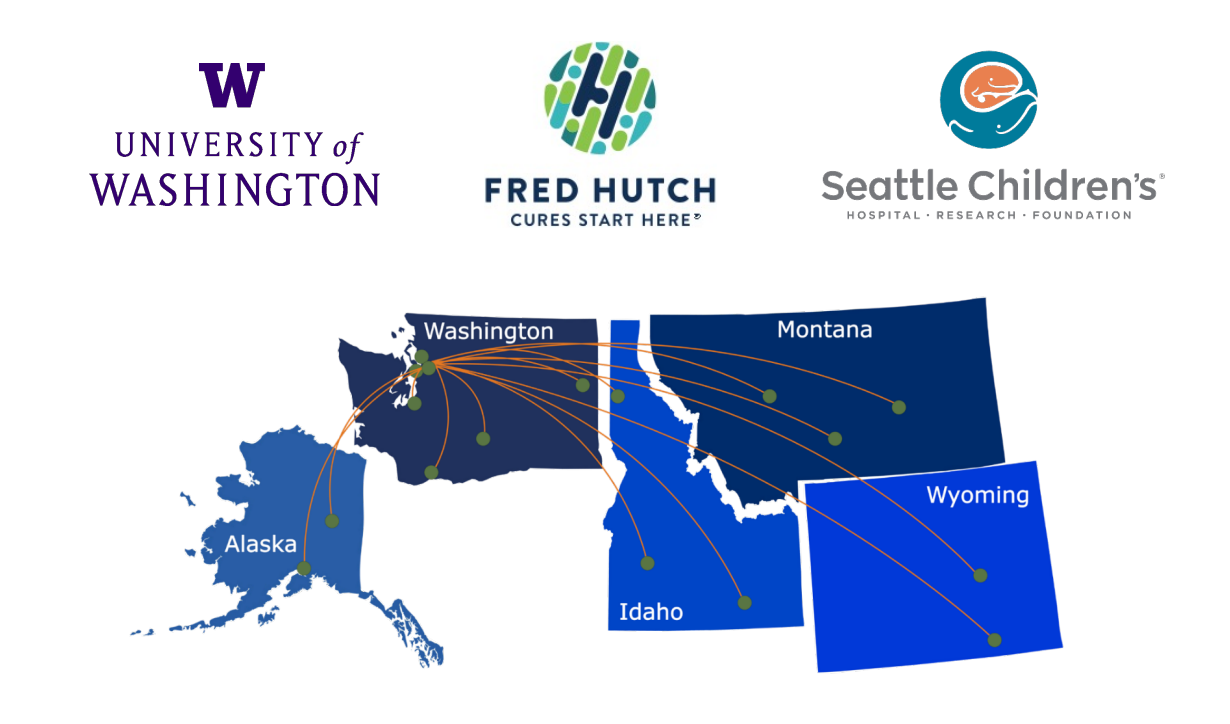

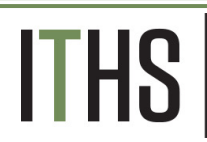

Institute of Translational Health Sciences ACCELERATING RESEARCH. IMPROVING HEALTH.

#### Contact our **Director of Research Development**

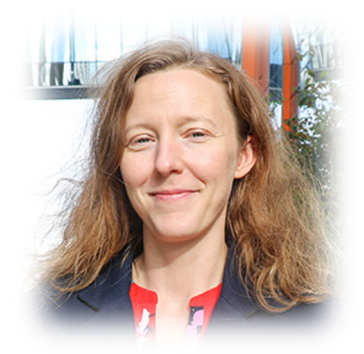

- **Project Consultation**
- **Strategic Direction**
- **Resources and Networking**

**Melissa D. Vaught, Ph.D. ithsnav@uw.edu 206.616.3875**

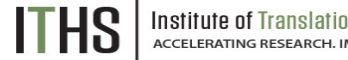

Institute of Translational Health Sciences<br>ACCELERATING RESEARCH. IMPROVING HEALTH.

Clinical Research Education Series 2021

### **Feedback**

At the end of the seminar, a link to the feedback survey will be sent to the email address you used to register.

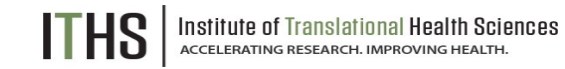

Clinical Research Education Series 2021

### **Designing and Presenting Your Scientific Poster**

#### Thank you would **Presented by: Michael Louella**

Community Engagement Project Manager/defeatHIV Outreach Coordinator/UW ACTU Community Liaison / UW Fred Hutch CFAR

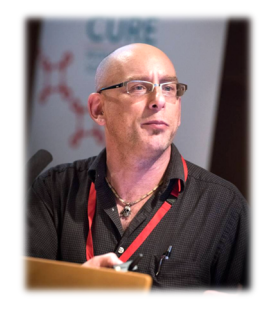

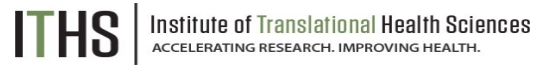

# Learning Objectives

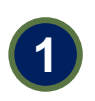

List three design choices to make my poster more engaging to increase the effectiveness of my message. **<sup>1</sup>**

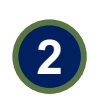

Describe two suggestions how to make the presentation of my poster more impressive and compelling.

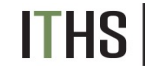

Institute of Translational Health Sciences<br>ACCELERATING RESEARCH. IMPROVING HEALTH.

# OUTLINE

- **1. CREDIT**
- **2. WHAT IS A POSTER?**
- **3. WHAT TO PUT IN EACH SECTION?**
- **4. DOs AND DON'Ts**
- **5. HOW TO MAKE YOUR POSTER MORE ENGAGING**
- **6. HOW TO PRESENT A POSTER**
- **7. PRACTICE TIME!**
- **8. DISCUSSION**

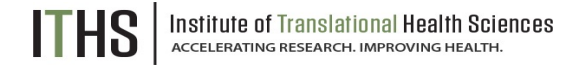

# ALL CREDIT IS DUE TO…

### **COLIN PURRINGTON**

https://colinpurrington.com/

a blog with nature photography, biology-related projects, & geeky tips

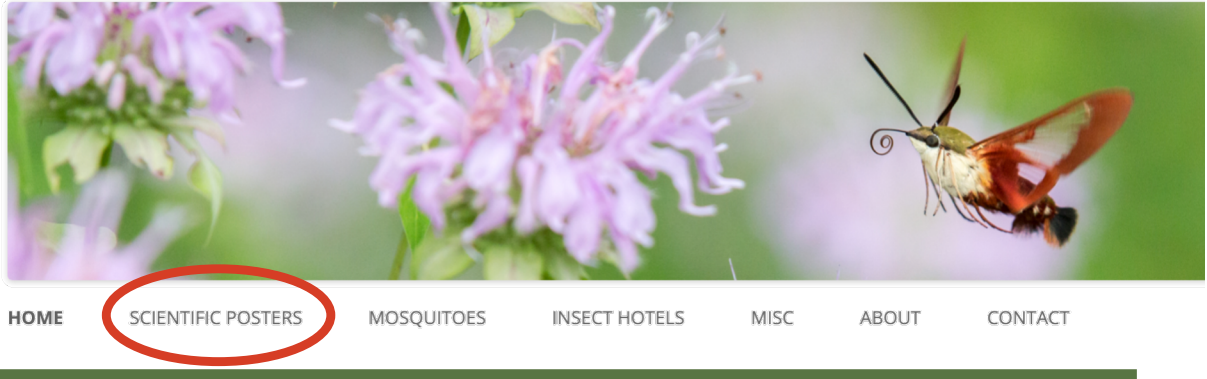

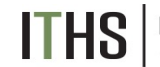

Institute of Translational Health Sciences<br>ACCELERATING RESEARCH. IMPROVING HEALTH.

Purrington, C.B. Designing conference posters. Retrieved 2021-04-11 from https://colinpurrington.com/tips/poster-design.

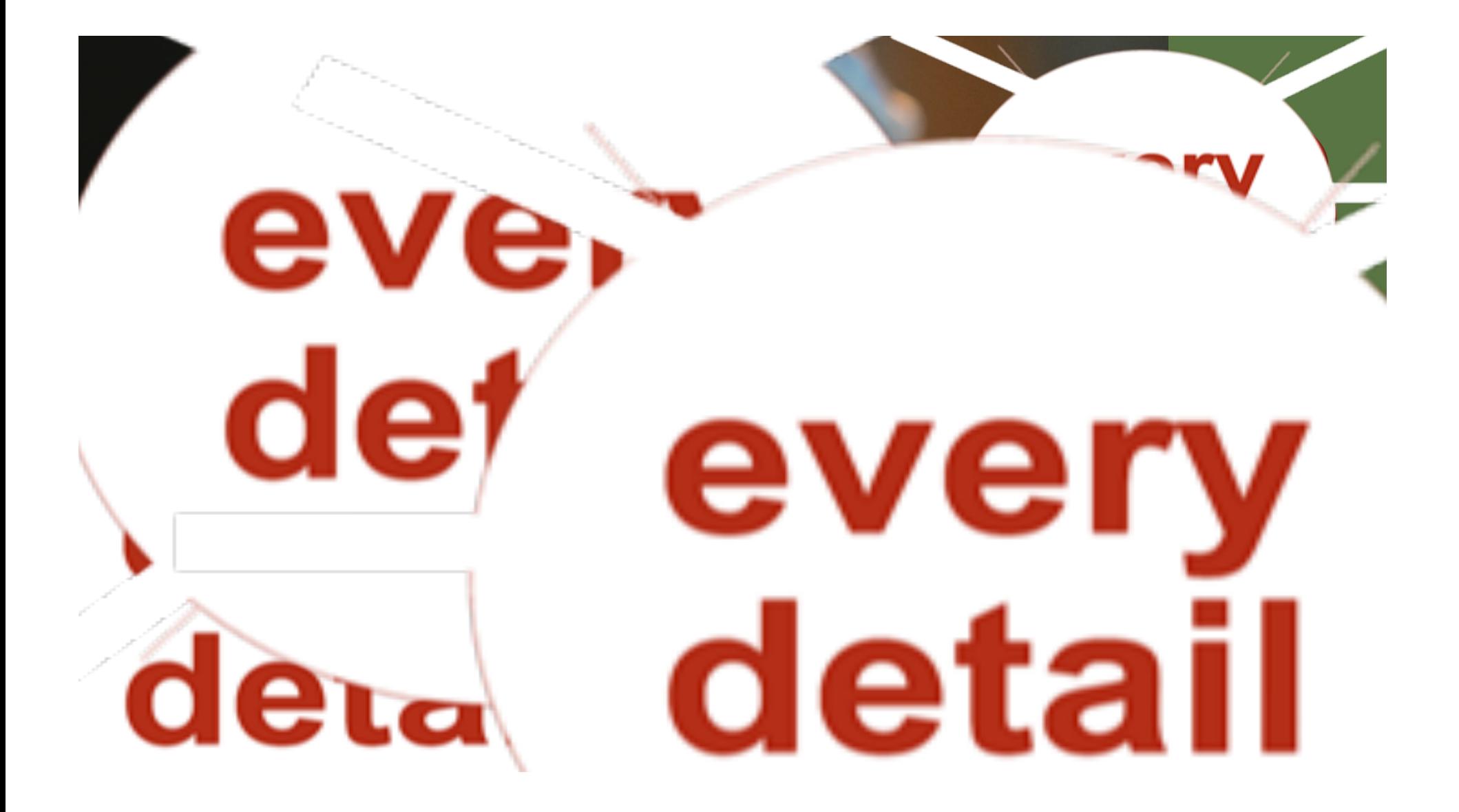

# WHAT IS A POST

a big piece of paper… or fabric… or fabric… or fabric… or  $\mathcal{P}_{\mathcal{A}}$ 

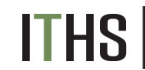

Institute of Translational Health Sciences<br><u>ACCELERATING RESEARCH. IMPROVING HEALTH</u>.

# WHAT IS A POSTER?

#### a **networking tool**

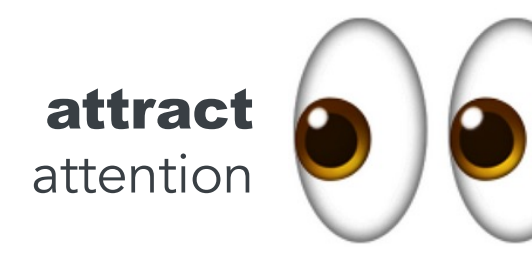

conversation starter

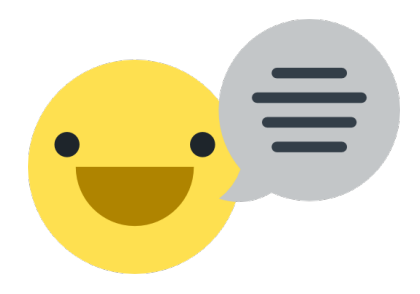

a **communication tool**

visuals draw people in

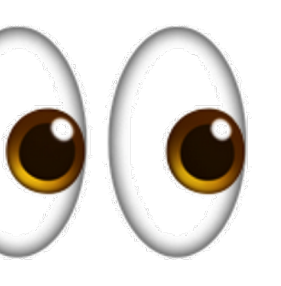

scientific poster = *visual abstract*

accessible drive attention

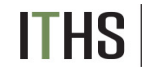

Institute of Translational Health Sciences ACCELERATING RESEARCH. IMPROVING HEALTH

### TOPIC PITCHED AT A GENERAL AUDIENCE GIVES CONCLUSION <sup>OR AT LEAST HINTS AT</sup> INTERESTING

### **COLIN PURRINGTON** INTRO

3 SENTENCES MAX

PERSUADE VIEWER YOU HAVE NOVEL QUESTION/HYPOTHESIS

METHODS 3 SENTENCES MAX

IF VIEWER WANTS THE GRUESOME DETAILS, THEY'LL ASK

### RESULTS

YOU HAVE NOVEL PHOTOGRAPHS, CHARTS, MAPS, ETC. projects, & geeky tips HIGHLIGHT YOUR LARGE IN THIS CENTRAL ARENA.

> B CHOOSE ONE. OR TWO. DON'T INCLUDE EVERY GRAPHIC YOU'VE MADE THAT RELATES TO PROJECT.

AND SEPARATE GRAPHICS WITH PLENTY OF BLANK SPACE.

LIT. CITED ACKNOWLEDGEMENTS

Author, J. 2012. Article title. *Journal* **BE BRIEF.**<br>*of Something* 1:1-2.

CONCLUSION EXPLAIN WHY OUTCOME IS

> INTERESTING MAYBE INCLUDE A

SENTENCE ABOUT WHAT YOU PLAN TO DO NEXT

FURTHER INFO

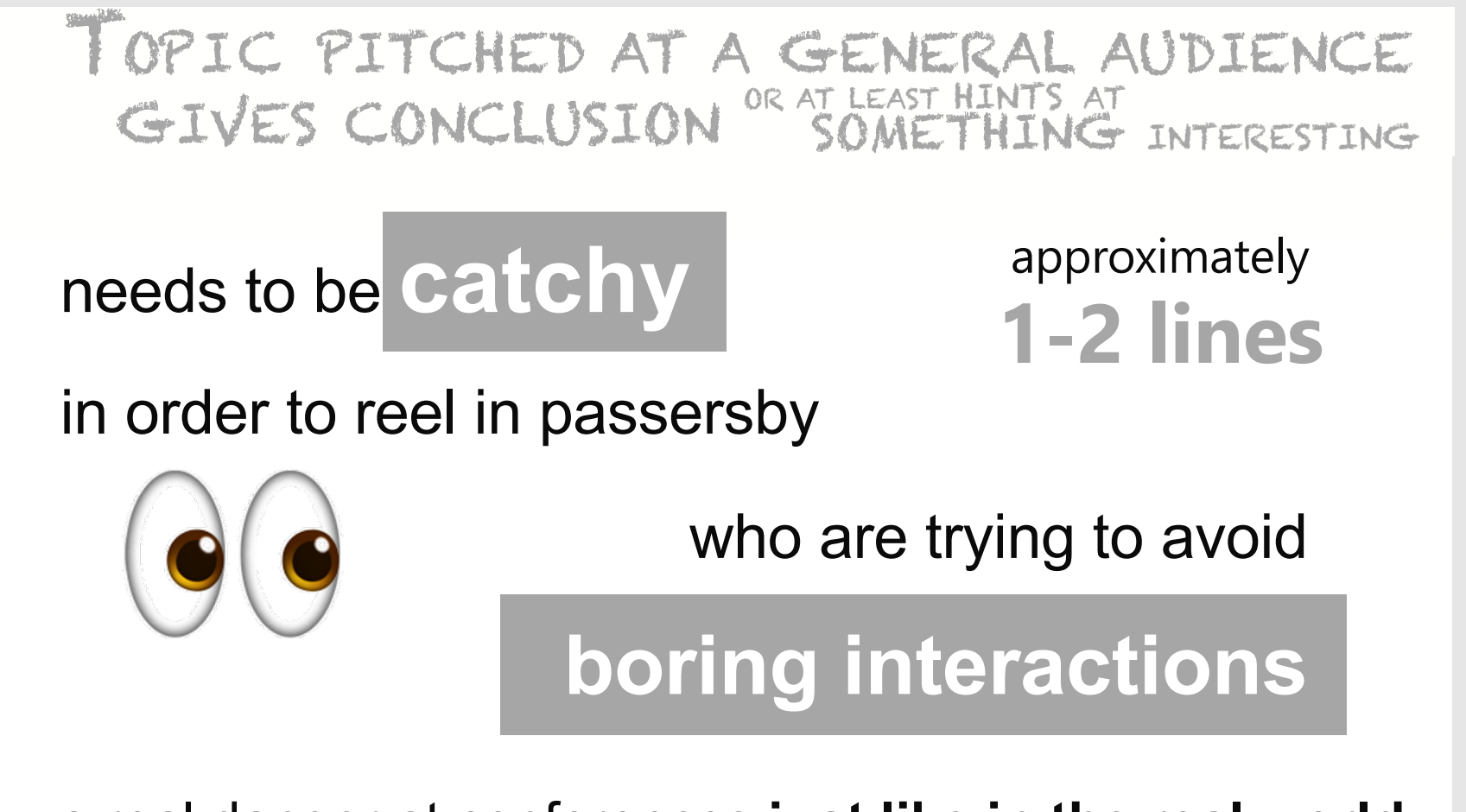

a real danger at conferences **just like in the real world** 

#### **target** an intelligent person who is **not in your field**

**assume** they are predisposed to find your topic **unimportant**

**First sentence or two** get your viewer *interested* in the issue or question that drove you

Use the absolute minimum of **background information, definitions,** and **acronyms** (all of which *are boring*)

#### **a photograph or illustration**

that visually communicates some aspect of your research question

approximately **200 words**

**COLIN PURRINGTON** INTRO 3 SENTENCES MAX to fin a blog with natural photography, biology-relation of the second second second second second second second second second second second second second second second second second second second second second second second seco PERSUADE VIEWER QUESTION/HYPOTHESIS

projects, & geeky tips

#### **Briefly describe**

**COLIN PURRINGTON** https://www.manuscript. experimental equipment and procedure, but not with the detail used for a

#### **METHODS** 3 SENTENCES MAX

IF VIEWER WANTS THE GRUESOME DETAILS, THEY'LL ASK

#### projects, and generally tips Use **figures** and **flow charts** to illustrate experimental design if possible.

Mention statistical analyses that were used and how they allowed you to address hypothesis.

> approximately **200 words**

#### **COLLIN PURPING PURPING PURPING PURPING PURPING PURPING PURPING PURPING PURPING PURPING PURPING PURPING PURPING mention**

https://www.industria.com/ whether your procedure *actually worked*

#### **briefly dependently describe**

qualitative and descriptive results to give a more personal tone

> approximately **200 words**

(not counting figure legends)

# **1 1 always the largest section 2nd**

*(except if you have no data)*

### RESULTS

worked PHOTOGRAPHS, CHARTS, MAPS, ETC. HIGHLIGHT YOUR LARGE IN THIS CENTRAL ARENA.

> DON'T INCLUDE EVERY GRAPHIC YOU'VE MADE THAT RELATES TO PROJECT. CHOOSE ONE. OR TWO.

AND SEPARATE GRAPHICS WITH PLENTY OF BLANK SPACE.

#### use figure legends

even if they skipped all other sections that convey some point to reader

# **presentation<br>of data analysis begin presentation**

addresses your othacic hypothesis. that more specifically

#### **refer to**

supporting charts or images

#### **figures over tables**

whenever possible

#### **remind the reader**

without sounding like you are reminding the reader, of the major result

#### **quickly state**

whether your hypothesis was supported.

#### **try to convince the visitor**

why the outcome is interesting (assume they've skipped the Intro)

#### **state the relevance**

of your findings to other published work

#### **add relevance**

to real organisms in the real world

#### **add sentence**

on future directions of research

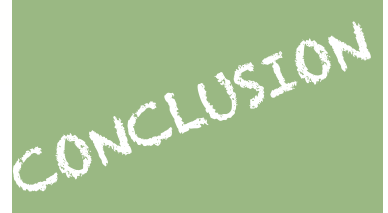

EXPLAIN WHY OUTCOME IS INTERESTING

MAYBE INCLUDE A SENTENCE ABOUT WHAT YOU PLAN TO DO NEXT

> approximately **200 words**

#### **follow format exactly**

grammar/typography police at conferences will find even minor infractions

#### thank individuals **specific contributions**

*equipment donation statistical advice lab assistance comments on earlier versions* 

#### mention **funding**

also any **conflicts of interest**

LIT. CITED ACKNOWLEDGEMENTS FURTHER

#### **free space to provid**e:

your e-mail address

your web site address

a URL *download PDF version of poster*

**logos**

# BE BRIEF.  $\blacksquare$

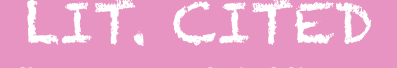

Author, J. 2012. Article title.<br>*of Something* 1:1-2.

### TOPIC PITCHED AT A GENERAL AUDIENCE GIVES CONCLUSION <sup>OR AT LEAST HINTS AT</sup> INTERESTING

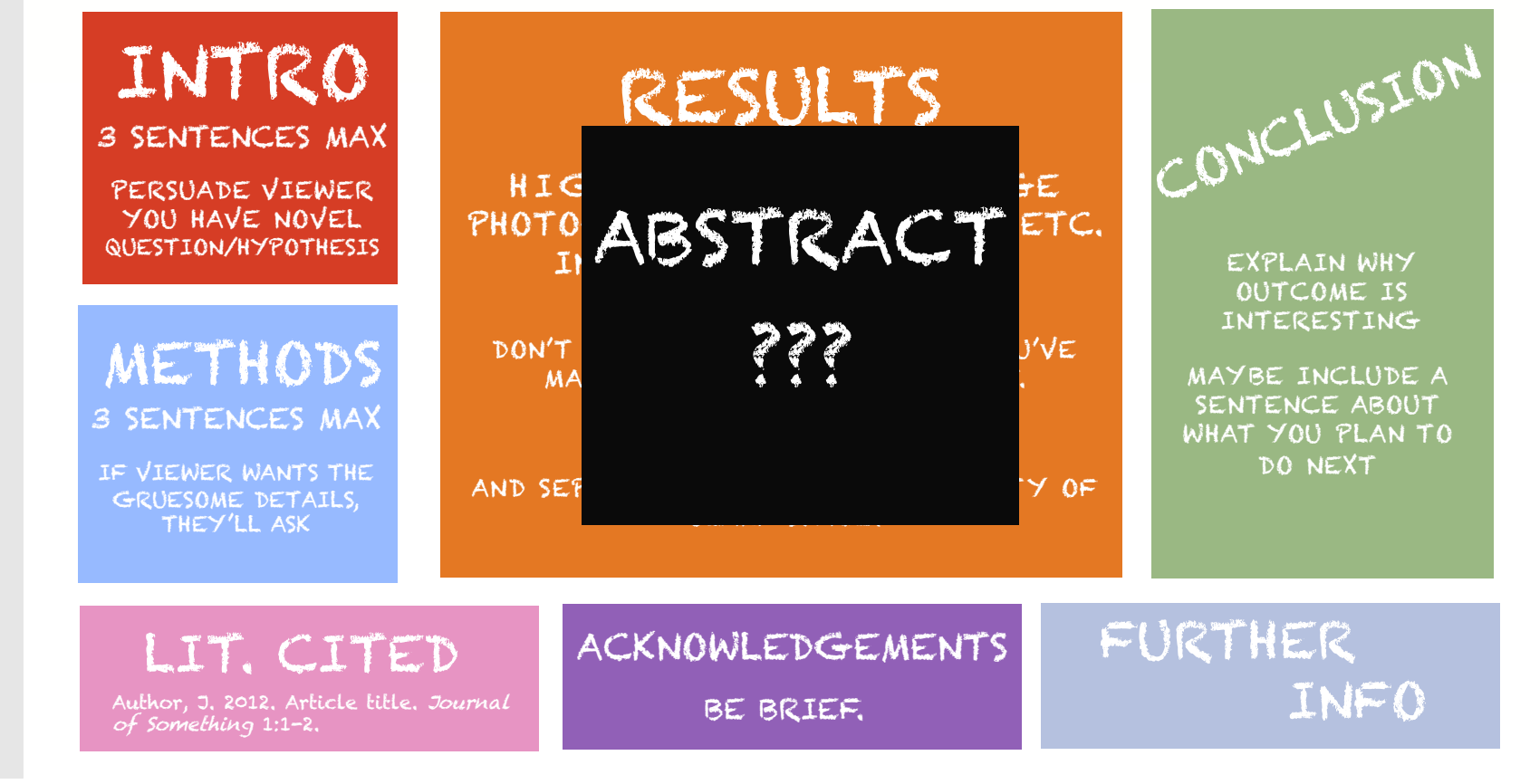

*some tips to avoid producing a terrible poster*

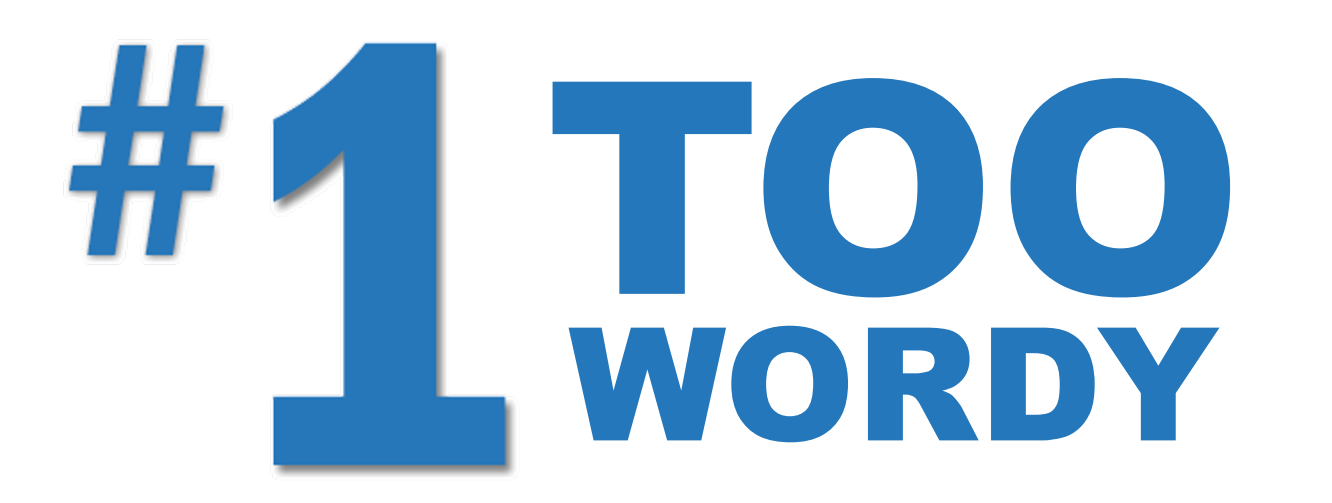

**1000 words**  *or less*

> **700 words**  *body text*

**300 words**  *figures/tables*

**ITHS** Institute of Translational Health Sciences<br>ACCELERATING RESEARCH. IMPROVING HEALTH.

#### *some tips to avoid producing a terrible poster*

TOO CRAMPED

a failure to keep a pleasing amount of blank space around text boxes and figures

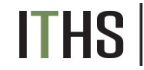

Institute of Translational Health Sciences<br>ACCELERATING RESEARCH. IMPROVING HEALTH.

#### *TITLES*

Avoid **titles with colons** if you can: they are overused

Format in **sentence case**

capitalization italicization gene names allele names trade names Latin binomials

*if you must don't spill onto 3rd line*

Use **a non-serif font** (e.g., Helvetica) for title and headings and a serif font (e.g., Palatino) for body text

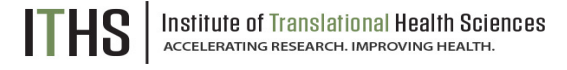

#### *SECTIONS*

Do not add bullets to section headings *use bolded, larger font*

#### **Background**

Biomedical HIV cure research is advancing in the United States and elsewhere around the world. Little is known, however, about perceptions and acceptability of various HIV cure research strategies or willingness to participate in trials to test these strategies among people living with HIV.

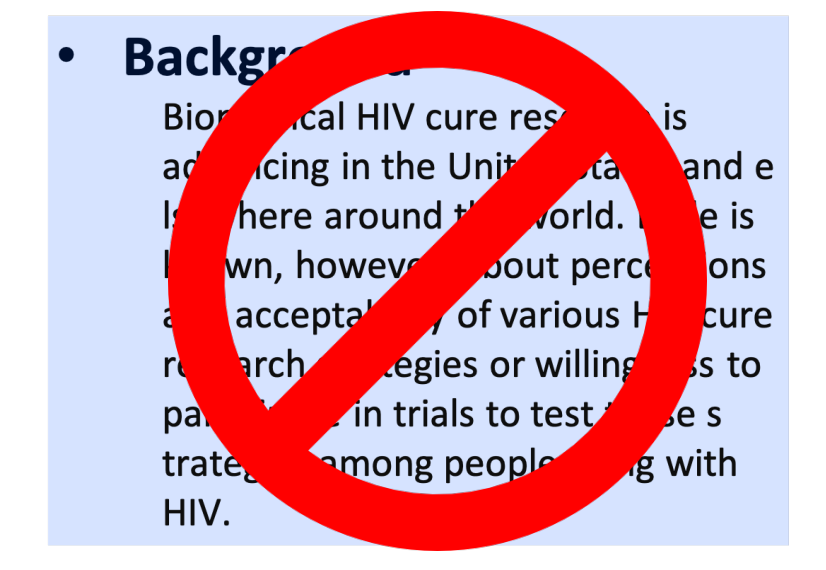

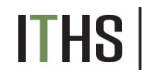

Institute of Translational Health Sciences ACCELERATING RESEARCH. IMPROVING HEA

#### *SECTIONS*

**The width of text boxes should be approximately 45-65 characters. Lines that are shorter or longer are harder to read quickly.** 

The width of text boxes should be approximately 45-65 characters. Lines that are shorter or longer are harder to read quickly. The width of text boxes should be approximately 45-65 characters. Lines that are shorter or longer are harder to read quickly.

The width of text boxes should be approximately 45-65 characters. Lines that are shorter or longer are harder to read quickly.

Institute of Translational Health Sciences<br>ACCELERATING RESEARCH. IMPROVING HEALTH.

#### *SECTIONS*

Don't vary the width of text boxes

Use *lists of sentences* rather than *blocks of text*

Use *italics* instead of underlining

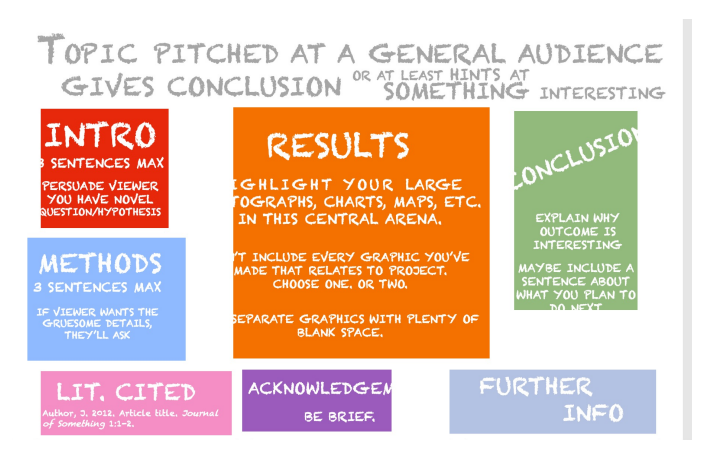

When using acronyms & numbers, **scale down the font size**  by a couple of points so sizes don't overpower lowercase text

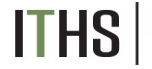

Institute of Translational Health Sciences ACCELERATING RESEARCH. IMPROVING HEALTH

#### *SECTIONS*

Correct any **errors in spacing** wit hin and between words, especially before and after *italicized* text.

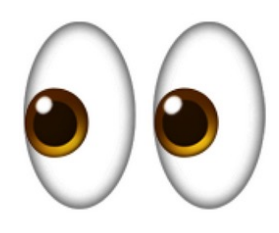

Use only **single space** between sentences

Avoid **dark backgrounds** for text boxes

Dark text on light = **easier**

Dark background = **designing graphics harder**

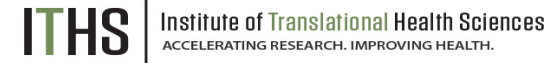

#### *SECTIONS*

#### **Coblis**

**built-in simulator**

**Photoshop**

Avoid color combinations that create problems for those with color-deficient alleles

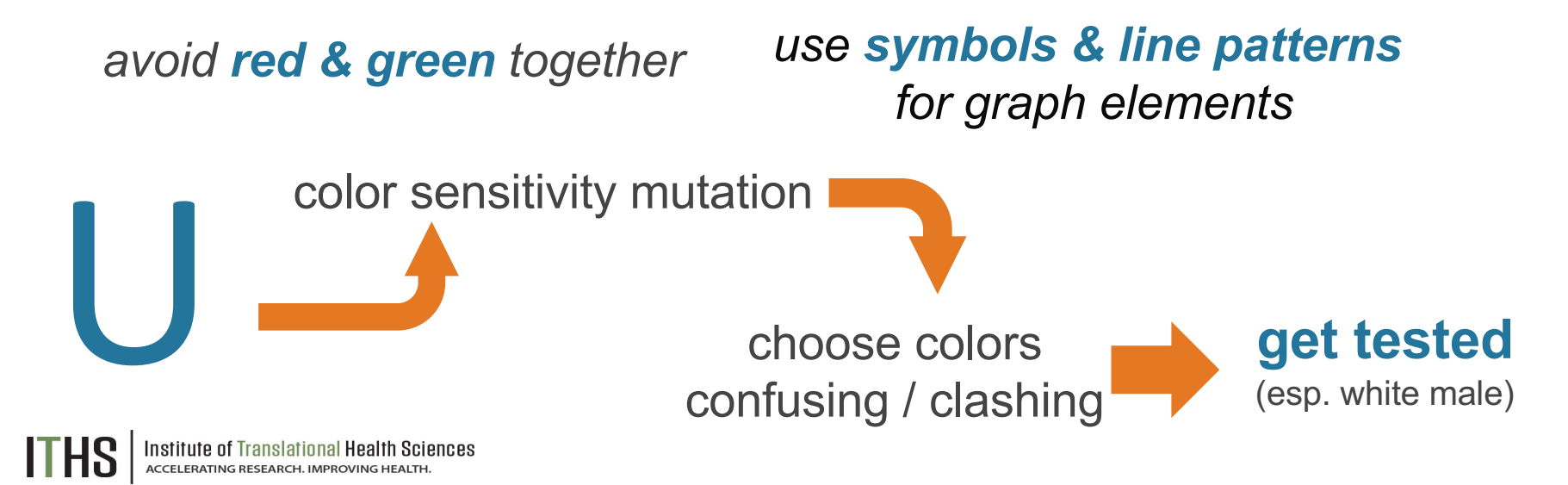

#### *GRAPHS & TABLES*

#### Give your graphs **titles** or **informative phrases**

manuscripts **- and the moment** no

posters **we set out of the visitor** 

add small **illustrations** to your graphs & tables

help attract and inform viewers **more effectively** than text alone

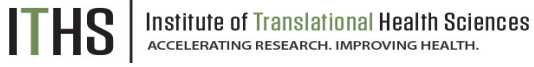

#### *GRAPHS & TABLES*

Choose the right graph

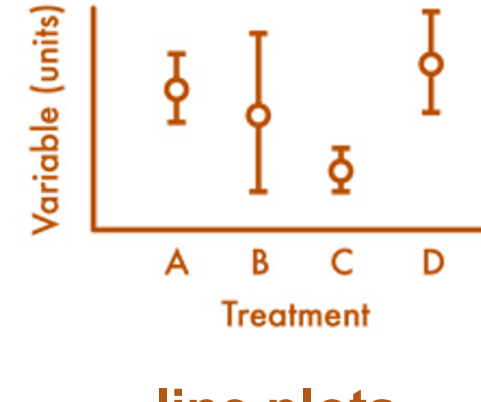

**line plots** to show means (=averages)

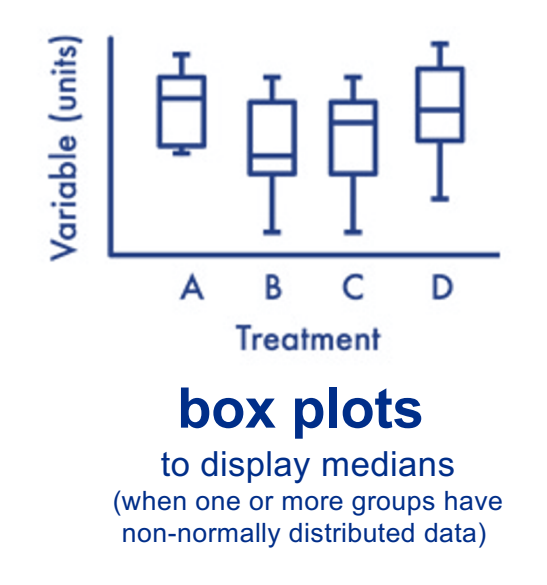

**ITHS Institute of Translational Health Sciences** ACCELERATING RESEARCH. IMPROVING HEALTH.

#### Choose the right graph *GRAPHS & TABLES*

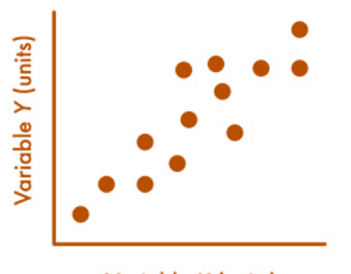

Variable X (units)

#### **scatterplots**

to show relationships (correlations) between continuous variables

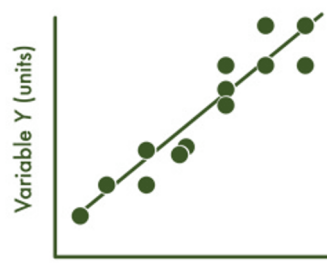

Variable X (units)

#### **regression plots**

to display how one variable causes variation in a second variable **bar graphs** 

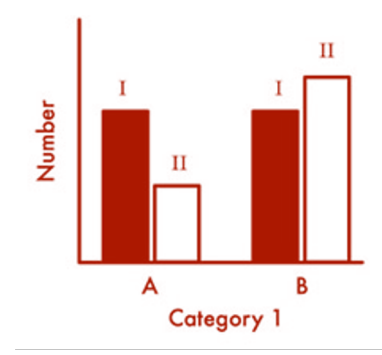

#### to show count (=discrete, discontinuous) data.

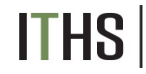

Institute of Translational Health Sciences ACCELERATING RESEARCH. IMPROVING HEALTH.

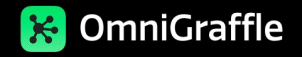

*GRAPHS & TABLES*

Directly label the different graph elements (no keys)

Use general, descriptive terms, even if they require more space *no acronyms or other shorthand*

Align Y-axis labels horizontally **the much easier to read** 

Format axis labels in **sentence case**

Institute of Translational Health Sciences **ITHS** ACCELERATING RESEARCH. IMPROVING HEALTH

*GRAPHS, GRAPHICS & TABLES*

Never use **colored backgrounds, grid lines,** or **boxes**

Never display two-dimensional data in 3-D

Details on graphs/photographs viewed **from 6 feet away**

Add a **thin gray / black border** to make photographs stand out against background color

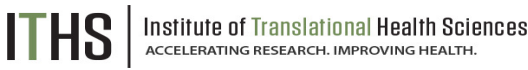

*GRAPHS, GRAPHICS & TABLES*

Provide **the source** of any image that is not yours

Use web graphics with **caution**

 $TIFFs$  **PNGs** 

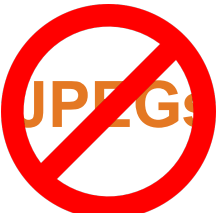

If you can't find the perfect illustration or photograph for your poster, *get one made.*

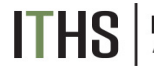

Institute of Translational Health Sciences ACCELERATING RESEARCH. IMPROVING HEALTH.

### *Don't clutter the top of your poster with logos*

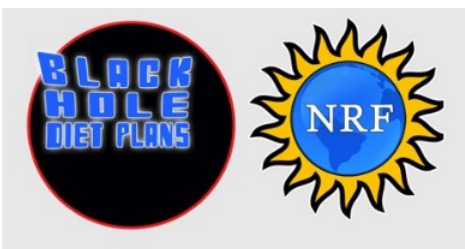

Put logos at the top of your poster to ruin poster aesthetics, reduce legibility of title, and undermine the ability of your graphs to visually compete for viewers' attention

> **Colin Purrington** 666 Teipai Street, Posterville, PA 19801, USA

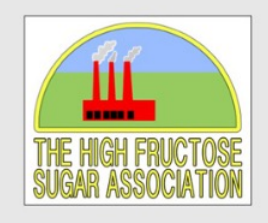

#### **Introduction**

Your reader was mildly intrigued by the title, but you have exactly two sentences to hook them into reading more. So describe exactly what your interesting question is and why it really needed to be addressed. Gratuitous background information will cause them to walk away.

Typography research has shown that text is easier to read if you use a serif font such as Times. But use a non-serif font for title, headings, etc., to subtly tag them as different. Research has also shown that fully justified text (like this paragraph) is harder to read, so don't do this, even if it seems cool and professional looking.

#### **Materials and methods**

Few people really want to know the gruesome details of what you've been up to, so be brief. And be visual. Use a photograph, drawing, or flow chart if possible, supplemented with only a brief overview of your procedure. If you can somehow attach an object, an iPad, etc., that

#### **Results**

The overall layout in this arena should be visually compelling, with clear cues on how a reader should travel through the components. You might want a large map with inset graphs. Or have questions on left and answers with supporting graphs on right. Be sure to separate figures from other figures by generous use of white space. When figures are too cramped, viewers get confused about which figures to read first and which legend goes with which figure. Cramped content just looks bad, too. The big thing to remember is that a Results section on a poster does not need to look like a Results section on a manuscript, so feel free to be creative.

If you can add small drawings or icons to your figures, do so those visual cues can be priceless aids in orienting viewers. And use colored arrows or callouts to focus attention on important parts of graphs. You can even put text annotations next to arrows to tell reader what's going on that's interesting in relation to the hypothesis test. E.g., "This outlier was most likely caused by contamination when I sneezed into tube." Also, don't be afraid of using colored connector lines to show how one part of a figure relates to another figure.

Figures are preferred but tables are sometimes unavoidable, like death. If you must include one, go to great efforts to make it look professional (the table, that is). Look in a respectable journal and emulate the layout, line types, line thickness, text alignment, etc., exactly. A table looks best when it is first composed within Microsoft Word, then inserted as an Object. Use colored text or arrows to draw attention to important parts of the

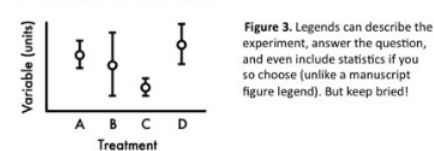

#### Do As and Bs respond differently to X?

Do treatments differ in their effects?

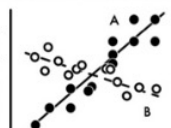

Figure 4. Label elements instead of relying on annoying keys that are defaults on most software. Add pictures of A and B if they are actually things (e.g., icons of aster and begonia flowers).

Variable X (units)

#### **Conclusions**

Conclusions should not be mere reminders of your resultsthat would be boring. You want to guide the reader through what you have concluded from the results, and you need to make the first several sentences understandable on their own and interesting...because many conference attendees will start reading this section first. If you don't hook them, they'll walk. These first several sentences should refer back, explicitly, to the burning issue mentioned in the introduction. (If you didn't mention a burning issue in the introduction, go back and fix that.)

A good conclusion will also explain how your conclusions fit into the literature on the topic. E.g., how exactly does your research add to what is *already* published on the topic? It's important to be humble and generous in this section, so assume that authors of previous literature may be at the conference, and further assume they are crabby and influential. You can also draw upon less formal types of context such as conversations you have had with smart and important people (God, personal communication). Finally, you want to tell readers who have lasted this

long what needs to be done next, and who should do it. E.g., are you taking the next logical step, or should another discipline follow up on your amazing result? It's OK to put a bit of personality into this ending because viewers expect posters to be personal, and if you're not actually standing their to convey your enthusiasm, your poster should be doing that for you.

# TIME TO PRACTICE!

#### "THE TERRIBLE POSTER"

We will separate you into 4 groups.

Once in your groups, **choose one person** to write the group's answers.

Using what we've discussed about poster design, **find everything that is wrong** with the following poster.

(And trust me, *everything* is wrong with this poster!)

For each error your group identifies, be certain to include **how you would fix it** to improve this terrible poster.

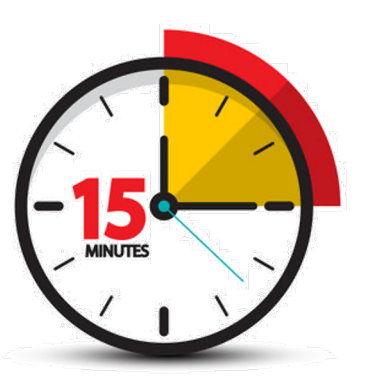

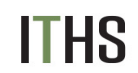

Institute of Translational Health Sciences<br>ACCELERATING RESEARCH. IMPROVING HEALTH.

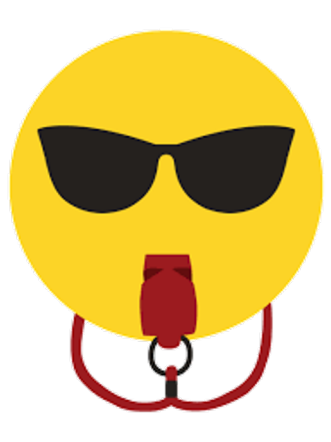

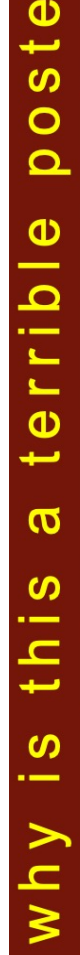

#### ABSTRACT:

One ignored benefit of space travel is a potential tion of obesity, a chronic problem for a growing alimina majority in many parts of the world. In theory, when an individual is in a condition of zero gravity, weight is eliminated. Indeed, in space one could conceivably follow ad libitum feeding and never even gain an gram, and the only side effect would be the need to upgrade one's stretchy pants("exercise pants"). But because many diet schemes start as very good theories only to be found to be rather harmful, we tested our predictions with a longterm experiment in a colony of Guinea pigs (Cavia porcellus) maintained on the International Space Station Individuals were housed separately and given unlimited amounts of high-calorie tood pellets. Fresh fruits and vegetables were not available in space so were not offered. Every 30 days, each Guinea pig was weighed. After 5 years, we found that individuals, on average, weighed nothing. In addition to weighing nothing, no weight appeared to be gained over the duration of the protocol. If space continues to be gravity-free, and we believe that assumption is sound, we believe that sending the overweight  $-$  and those at risk for overweight  $-$  to space would be a lasting cure.

#### *eigs* in space with the contract of zero gravity and *sitiimi Feeding on we IN CAVIA PORCEN*

Colin B. Purrington 6673 College Avenue, Swarthmore, PA 19081 USA

#### INTRODUCTION:

The current obesity epidemic started in the early 1960s with the invention and proliferation of elastane and related stretchy fibers, which released wearers from the rigid constraints of clothes and permitted monthly weight gain without the need to buy new outlits. Indeed, exercise today for hundreds of million people involve only the act of wearing stretchy pants in public, presumably because the constrictive pressure forces fat molecules to adopt a more compact tertiary structure (Xavier 1965).

Luckily, at the same time that fabrics became stretchy, the race to the moon between the United States and Russia yielded a useful fact: gravity in outer space is minimal to nonexistent. When gravity is zero, objects cease to have weight. Indeed, early astronauts and cosmonauts had to secure themselves to their ships with seat betts and sticky boots. The potential application to weight loss was noted immediately, but at the time travel to space was prohibitively expensive and thus the issue was not seriously pursued. Now, however, multiple companies are developing cheap extra-orbital travel options for normal consumers, and potential travelers are also creating news ways to pay for products and services that they cannot actually afford. Together, these factors open the possibility that moving to space could cure overweight syndrome quickly and permanently for a large number of humans

We studied this potential by following weight gain in Guinea pigs, known on Earth as fond of ad libitum feeding. Guinea pigs were long envisioned to be the "Guinea pigs" of space research, too, so they seemed like the obvious choice. Studies on humans are of course desirable, but we feel this current study will be critical in acquiring the attention of granting agencies.

**DAK WASHINGTON** 

#### **CONCLUSIONS:**

Our view that weight and weight gain would be zero in space was confirmed. Although we have not replicated this experiment on larger animals or primates, we are confident that our result would be mirrored in other model organisms. We are currently in the process of obtaining necessary human trial permissions, and should have our planned experiment initiated within 80 years, pending expedited review by local and Federal IRBs

 $\sim$   $\sim$ 

#### ACKNOWLEDGEMENTS

am grateful for generous support from the National Research Foundation, Black Hole Diet Plans, and the High Fructose Sugar Association. Transport flights were funded by Statute is an use right research of whise should from insanely wealthy space-flight<br>startupe. I am also grateful for comments on early drafts by Mariana Athletic Club,<br>Corpus Christi, USA. Finally, sincere thanks to the Cu donating animal care after the conclusion of the study

**CAGE AS TO** 

#### **ITERATURE CITED:**

NASA. 1982. Project STS-XX: Guinea Pigs. Leaked internal memo. Sekulić, S.R., D. D. Lukač, and N. M. Naumović. 2005. The Fetus Cannot Exercise Like An Astronaut: Gravity Loading

Is Necessary For The Physiological Development During Second Half Of Pregnancy. Medical Hypotheses 64:221-228

the company's company's company's com-

Xavier, M. 1965. Elastane Purchases Accelerate Weight Gain in Case-control Study. Journal of Obesity. 2:23-40.

しへ

#### $+$   $+$   $-$ *MATERIALS AND METHODS*

ACE EX

က

 $\overline{\phantom{a}}$ 

⊃

က

<u>လ</u>

 $\overline{\phantom{a}}$ 

መ

 $\overline{\phantom{0}}$ 

┑

 $\overline{\mathbf{C}}$ 

ወ

 $\overline{\mathbf{C}}$ 

O

ၯ

 $\vec{\phantom{a}}$ 

Œ

⋾

د.

190

One hundred male and one hundred female Guinea pigs (Cavia porcellus) were transported to the International Space Laboratory in 2010. Each pig was housed separately and deprived of exercise wheels and fresh fruits and vegetables for 48 months. Each month, pigs were individually weighed by ducttaping them to an electronic balance sensitive to 0.0001 grams Back on Earth, an identical cohort was similarly maintained and weighed. Data was analyzed by statistics

*ENGLEMENTOWEDDATE* 

#### RESULTS:

Mean weight of pigs in space was 0.0000 +/- 0.0002 g. Some individuals weighed less than zero, some more, but these variations were due to reaction to the duct tape, we believe, which caused them to be alarmed push briefly against the force plate in the balance. Individuals on the Earth, the control cohort, gained about 240 g/month (p = 0.0002). Males and females gained a similar amount of weight on Earth (no main of effect of sex), and size at any point during the study was related to starting size (which was used as a covariate in the ANCOVA). Both Earth and space pigs developed substantial dewlaps (double chins) and were lethargic at the conclusion of the study.

**MARKET MARKET STARTED** 

### WHY THIS IS A TERRIBLE POSTER

- **Too much text** (800 words or less).
- **Background image is distracting** (distracts from illustrations).
- **Text box backgrounds are dark**, which makes text really hard to read.
- **Text box backgrounds are all different colors** (distracting).
- **Text boxes are different widths** (distracting, hard to follow flow of poster).
- **Some text boxes too wide** (aim for 45-65 characters per line).
- **Text boxes not separated from each other by pleasing "neutral" space**.
- **Text box edges not aligned** (distracting).
- **Text justified,** which causes bad inter-word spacing. Also makes reading harder (brain *uses* jaggedness of left-justified text).
- **Logos are distracting,** useless, crowd title.
- **Title word art distracting**, hard to read, juvenile.

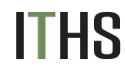

Institute of Translational Health Sciences<br>ACCELERATING RESEARCH. IMPROVING HEALTH.

### WHY THIS IS A TERRIBLE POSTER

- **Title is in all caps**, which is harder to read *and* obscures Latin name.
- **Title is italicized**, which *also* obscures Latin name style conventions.
- **Author font and color is annoying** (comic sans should be reserved for comic books).
- **Author font color is too loud relative to other text.**
- **Results are presented in sentences** instead of visually with charts.
- **Section headers have too much formatting** (big font, bolded, italicized, underlined, *and* colored — ack!). Choose one. [Note: numbering the sections…that would have been even worse.]
- **Terrible graphic of Guinea pig on scale**. Need one of the actual set up (pigs eating while weightless, for example).
- **Inclusion of an Abstract consumes space needlessly**. Abstract section should be banned from posters. Posters ARE an abstract.
- **Plus the science is terrible!** *(Bad science is correlated with bad graphic design, by the way.)*Institute of Translational Health Sciences<br>ACCELERATING RESEARCH. IMPROVING HEALTH.

# **INSPIRATION**

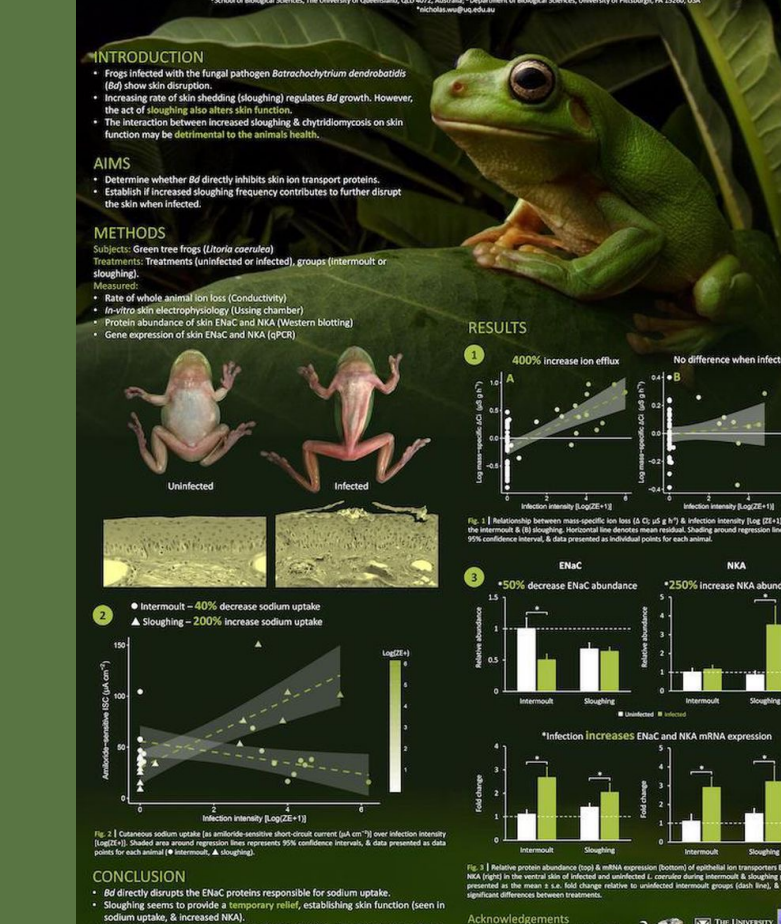

Unravelling the pathogenesis of chytridiomycosis<br>Nicholas C. Wu<sup>1+</sup>, Rebecca L. Cramp<sup>1</sup>, Michel E. B. Ohmer<sup>1,2</sup>, & Craig E. Franklin<sup>1</sup>

- 
- ver, this res

establishes on the skin.<br>This study highlights why sloughing can be det<br>that develop high infection. & may accelerate distal for su

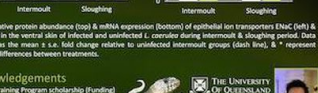

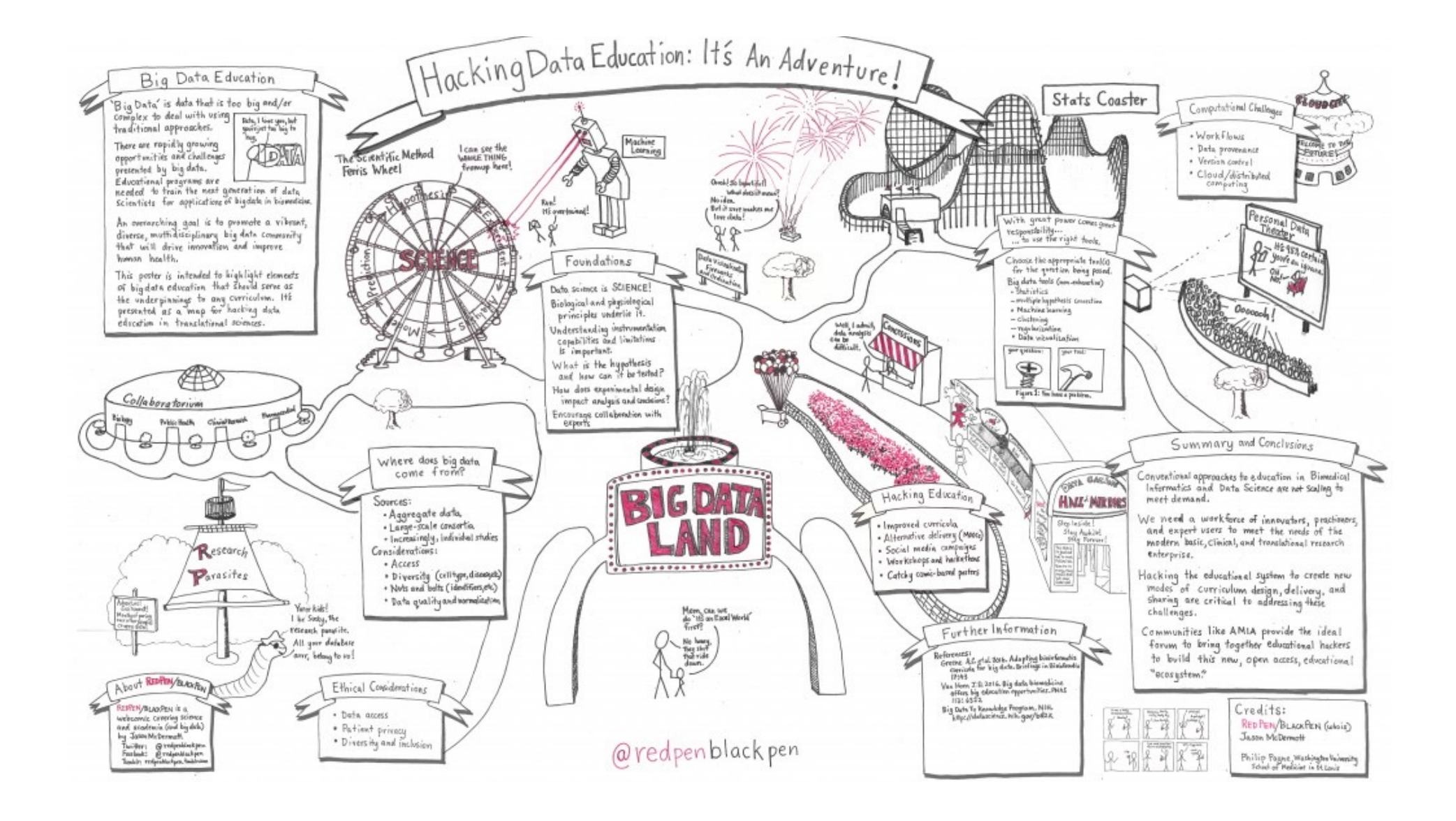

# YOUR POSTER IS YOURS

FEEL FREE TO **ADD OBJECTS TO INCREASE THE EFFECTIVENESS** OF YOUR MESSAGE.

**PEOPLE VISITING YOUR POSTER**

**PEOPLE REMEMBERING YOU**

#### **1. Add hidden panels**

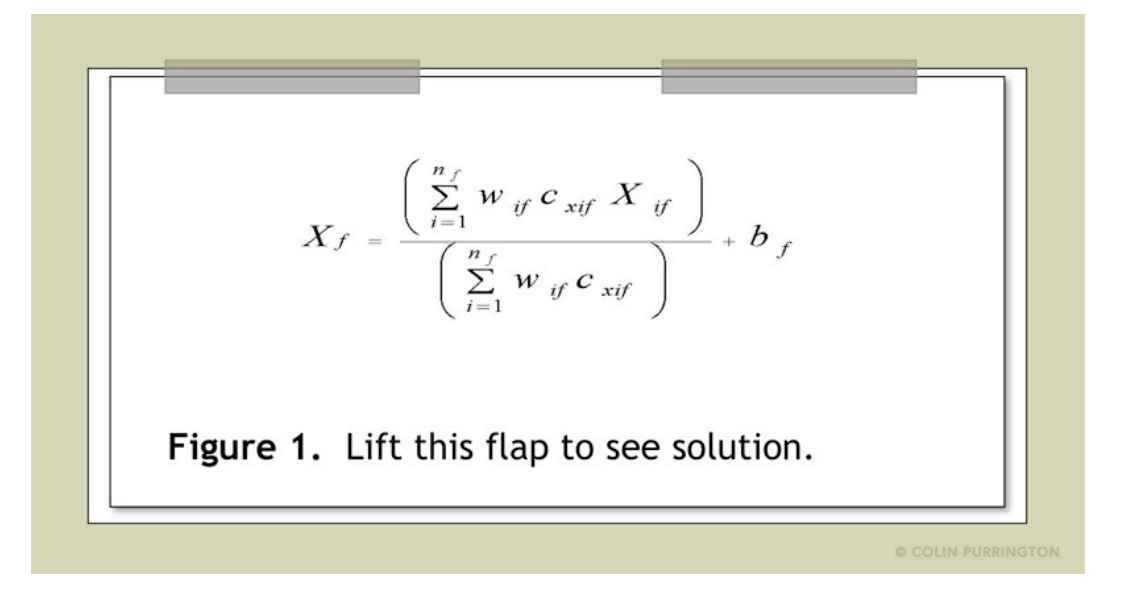

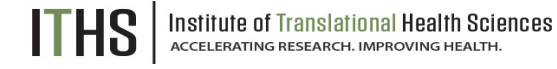

https://colinpurrington.com/tips/poster-design/

#### **2. Add 3D images**

generate **stereoscopic images** viewable with cheap 3-D glasses

a pouch near the figure so that viewers can help themselves to glasses

or attach glasses with string

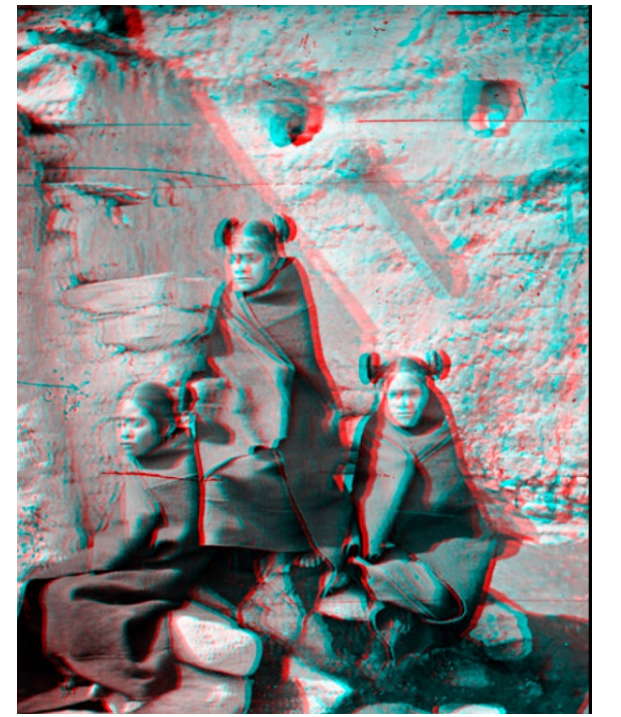

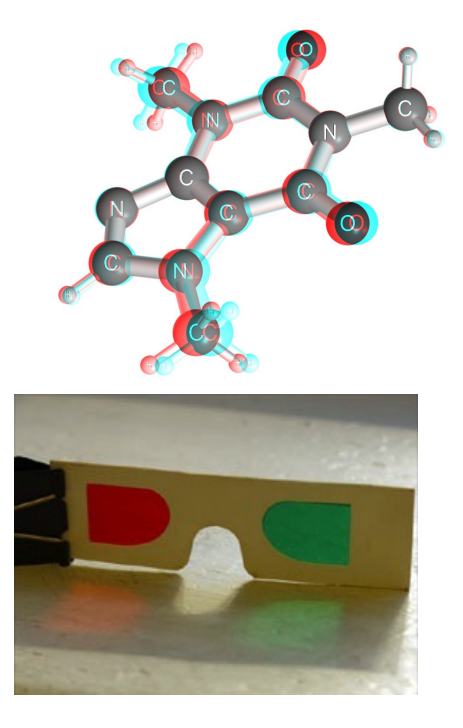

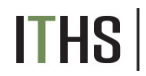

Institute of Translational Health Sciences<br>ACCELERATING RESEARCH. IMPROVING HEALTH.

http://jcrystal.com/steffenweber/gallery/stereo/stereo\_image\_gallery.htm https://www.flickr.com/photos/themusicoflife/sets/72157594284858882/

#### **3. Add objects**

If your topic is related to a thing or object, **attach it.**

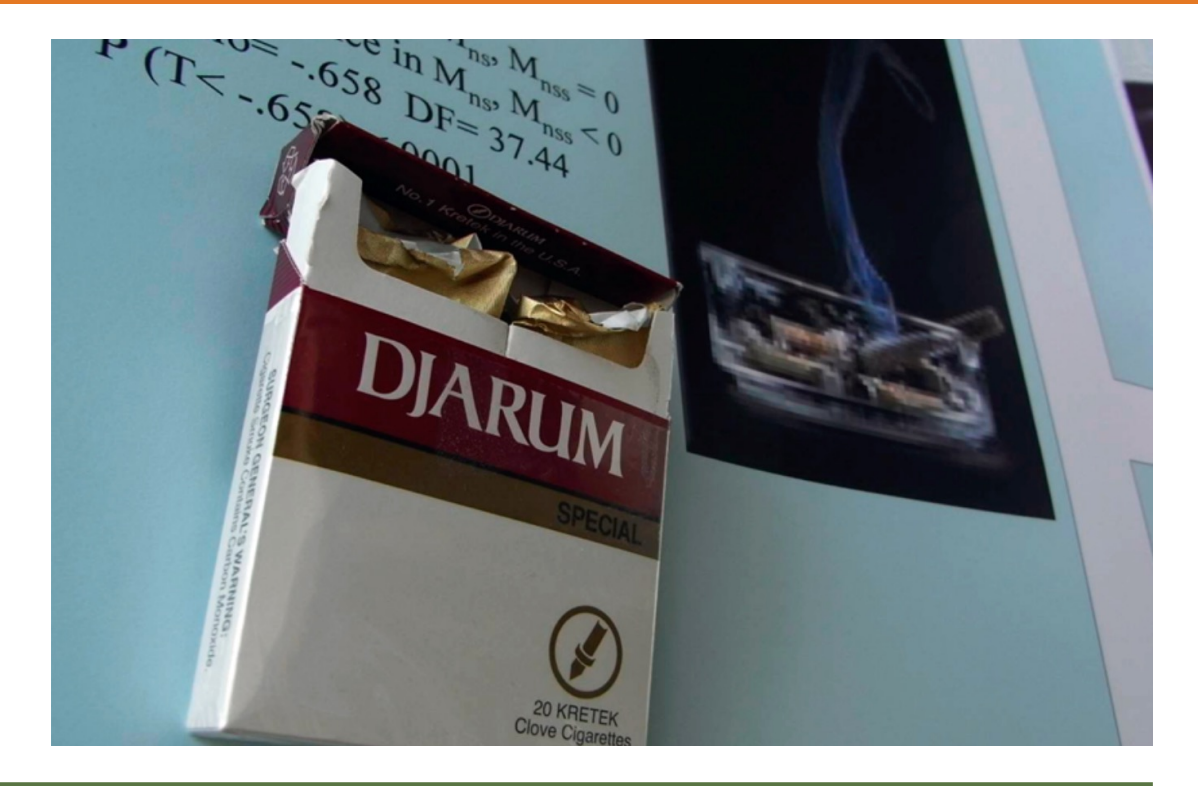

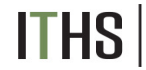

Institute of Translational Health Sciences<br>ACCELERATING RESEARCH. IMPROVING HEALTH.

https://colinpurrington.com/tips/poster-design/

#### **14. Add doodles**

Use removable tape to add a transparency sheet over a graph or photograph if you want to make nonpermanent doodles with Dry-Erase markers.

You can then doodle on critical parts of your poster, then erase.

#### Or **add a frameless whiteboard tile**

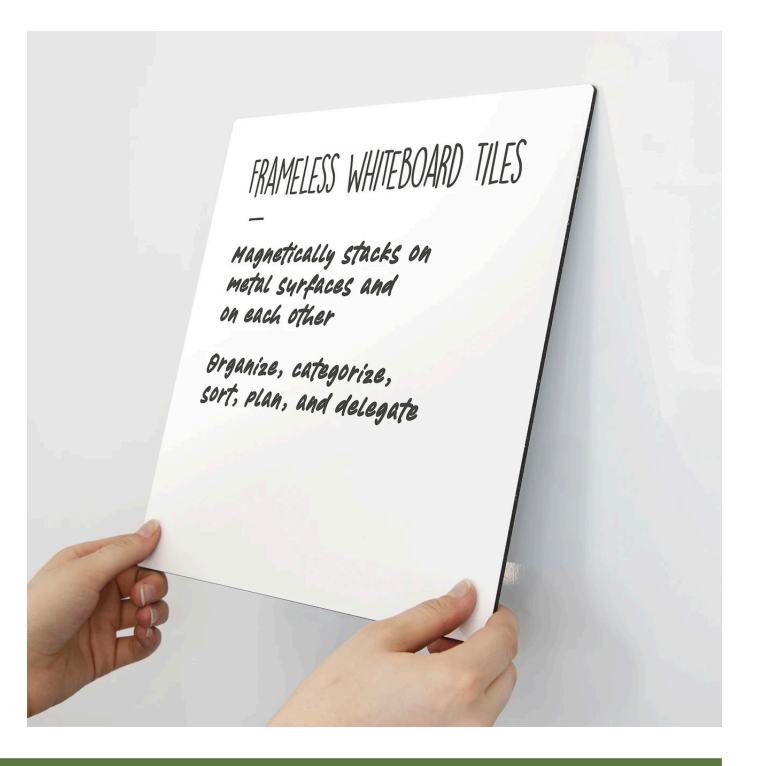

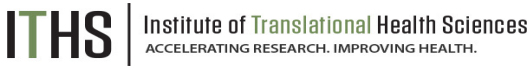

https://bit.ly/3gmKEo1

**15. Add slideshows and movies**

# If you wish to show movies or photographs, **attach an iPad**

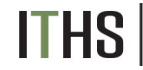

Institute of Translational Health Sciences ACCELERATING RESEARCH. IMPROVING HEALTH

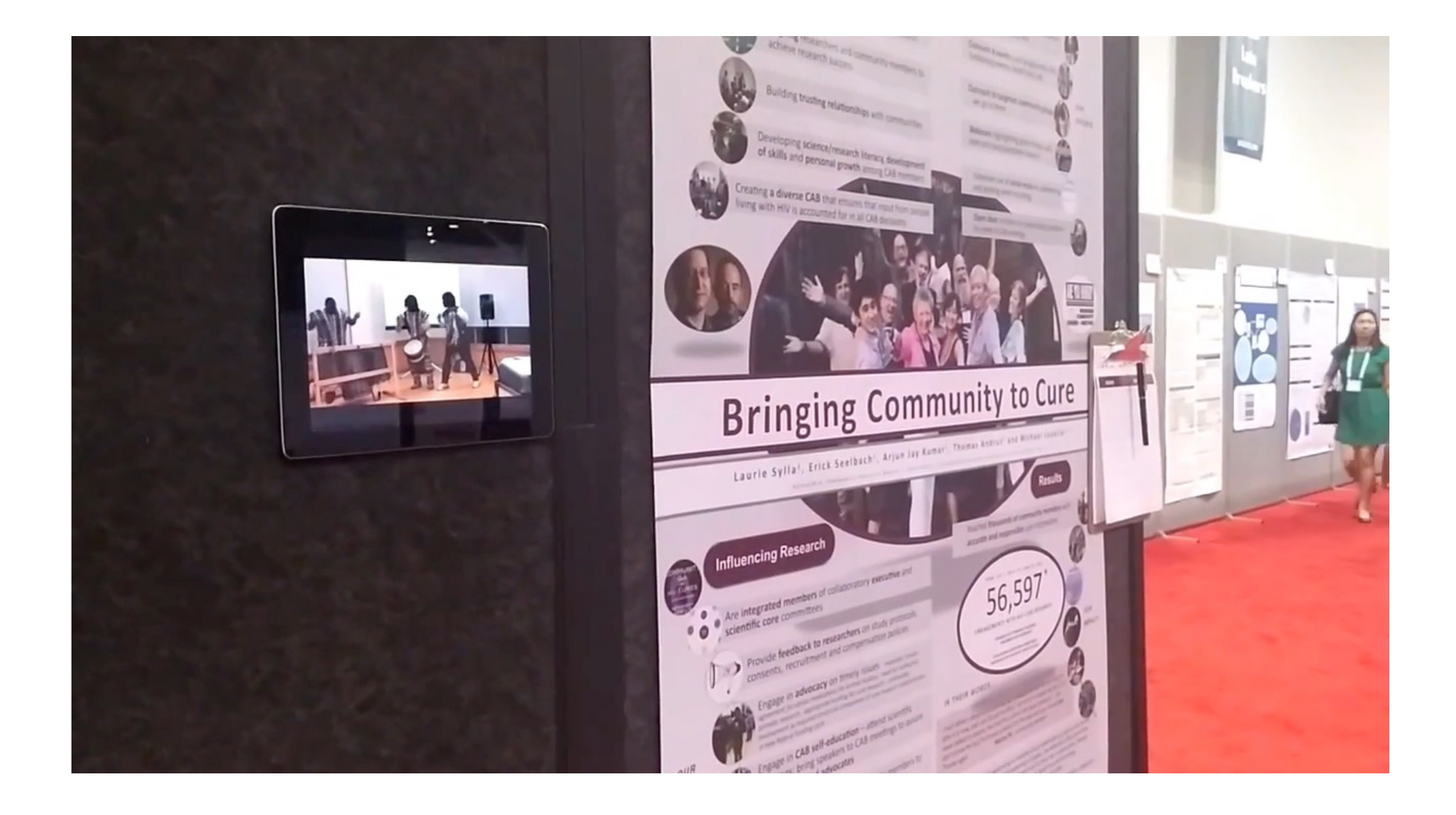

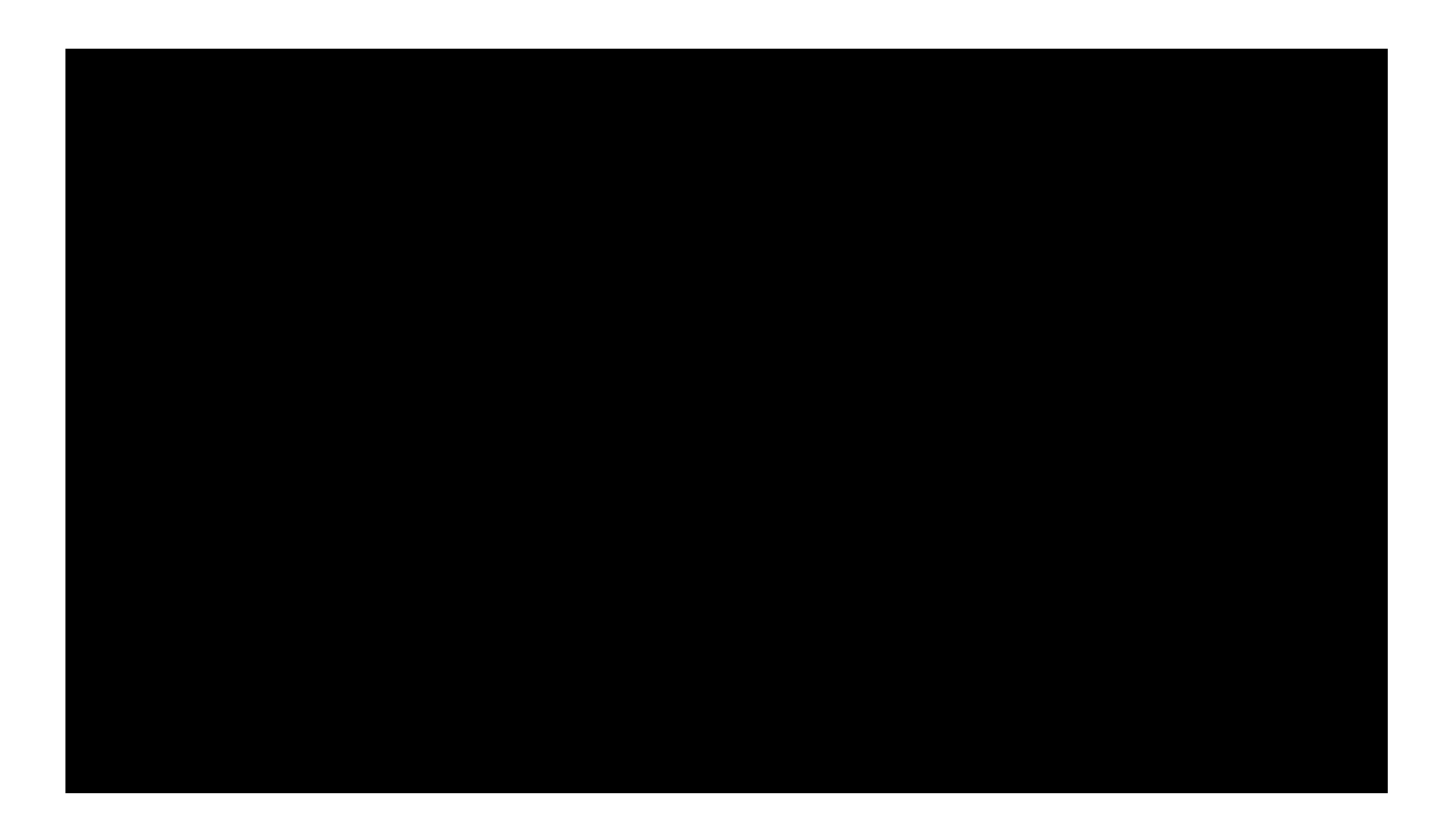

#### **6. Add sound**

A cheap **"sound postcard"** will often do the trick if you don't want to risk your iPad.

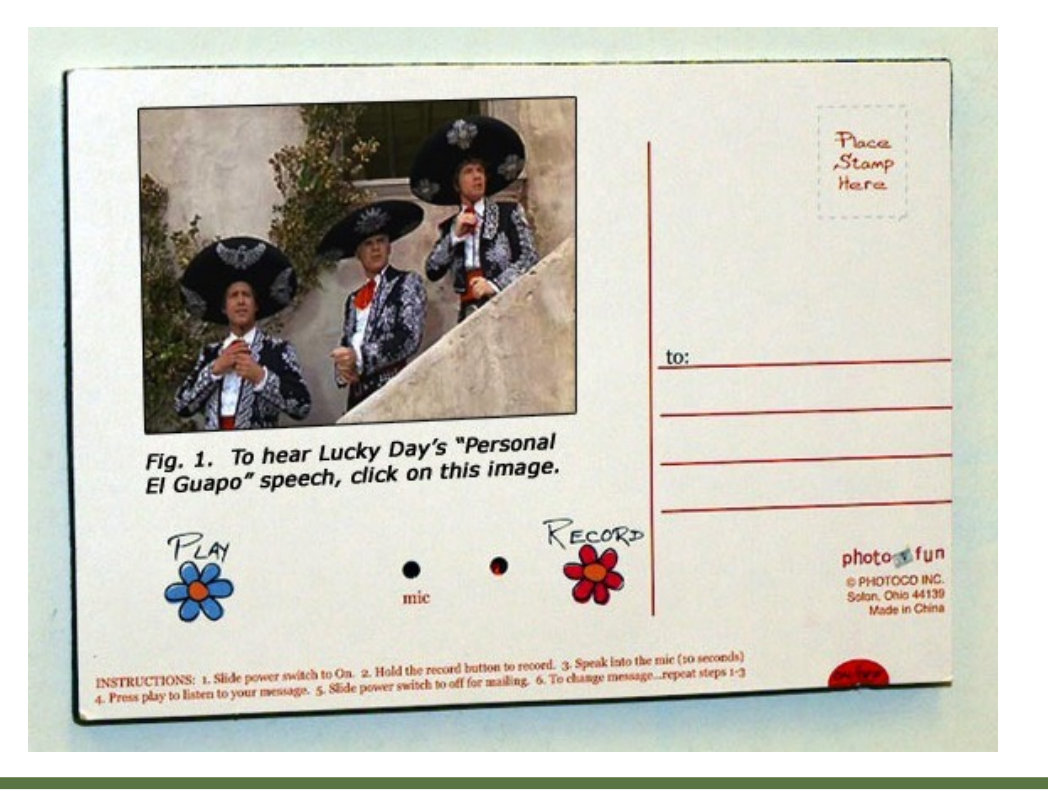

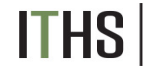

Institute of Translational Health Sciences ACCELERATING RESEARCH. IMPROVING HEALTH.

https://colinpurrington.com/tips/poster-design/

#### **7. Add virtual reality content**

**Add virtual-reality content** (and VR goggles) if you need a way to enhance the poster-viewing experience in some way.

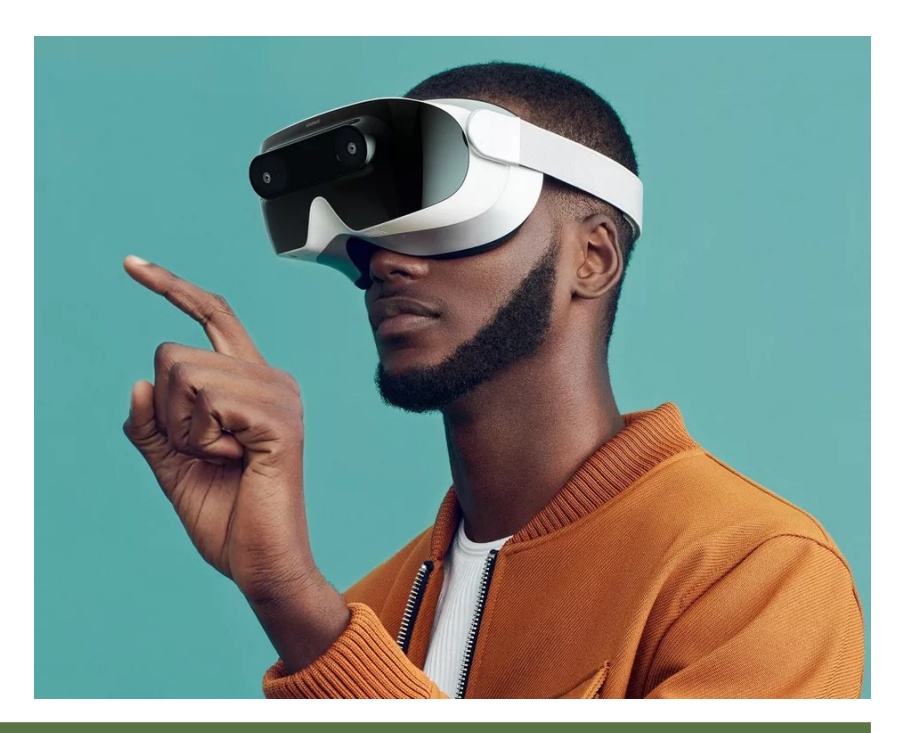

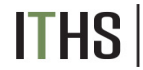

Institute of Translational Health Sciences ACCELERATING RESEARCH. IMPROVING HEALTH.

https://www.cnet.com/news/this-vr-startup-wants-to-use-5g-to-blow-upsocial-distancing//

#### **8. Add odors**

Make your own **scratch-n-sniff**  stickers.

Did you know that was possible?!

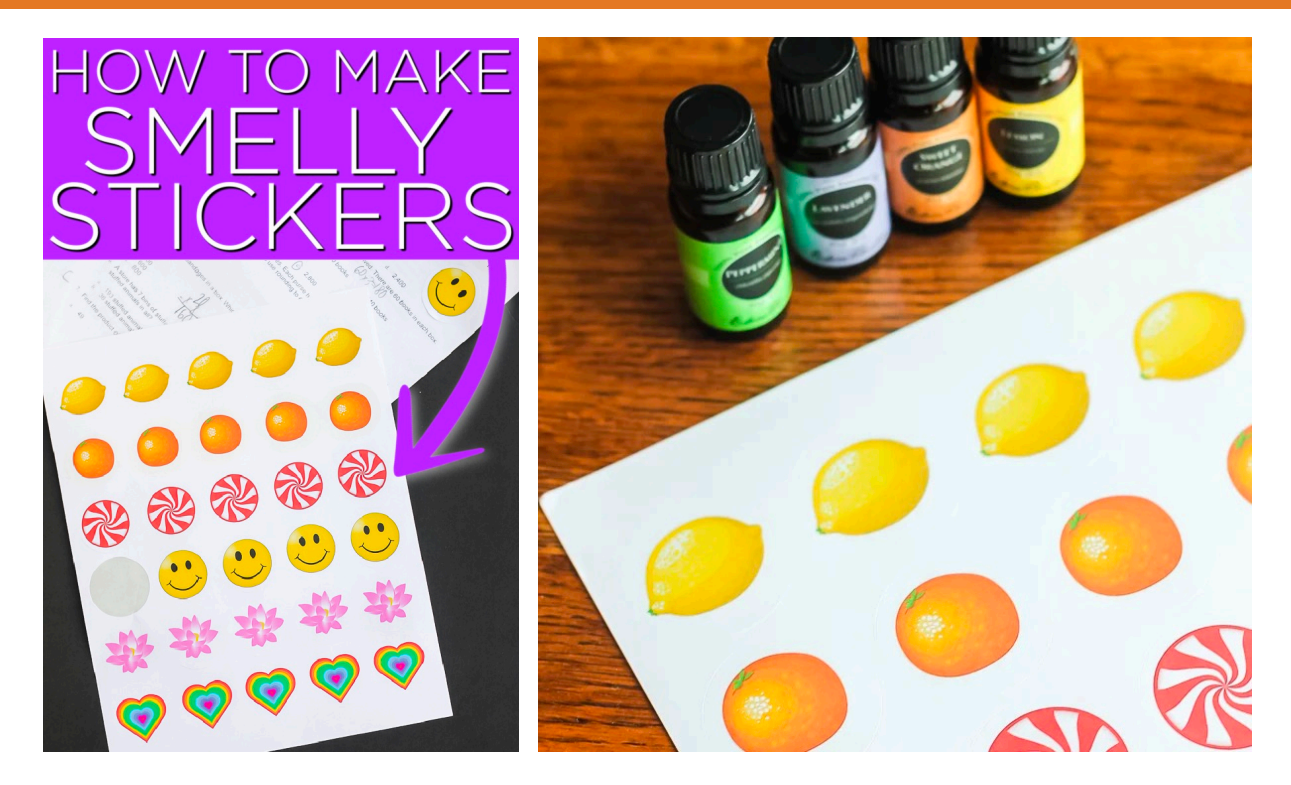

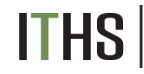

Institute of Translational Health Sciences<br>ACCELERATING RESEARCH. IMPROVING HEALTH.

https://www.thecountrychiccottage.net/make-your-own-scratch-and-sniffstickers/

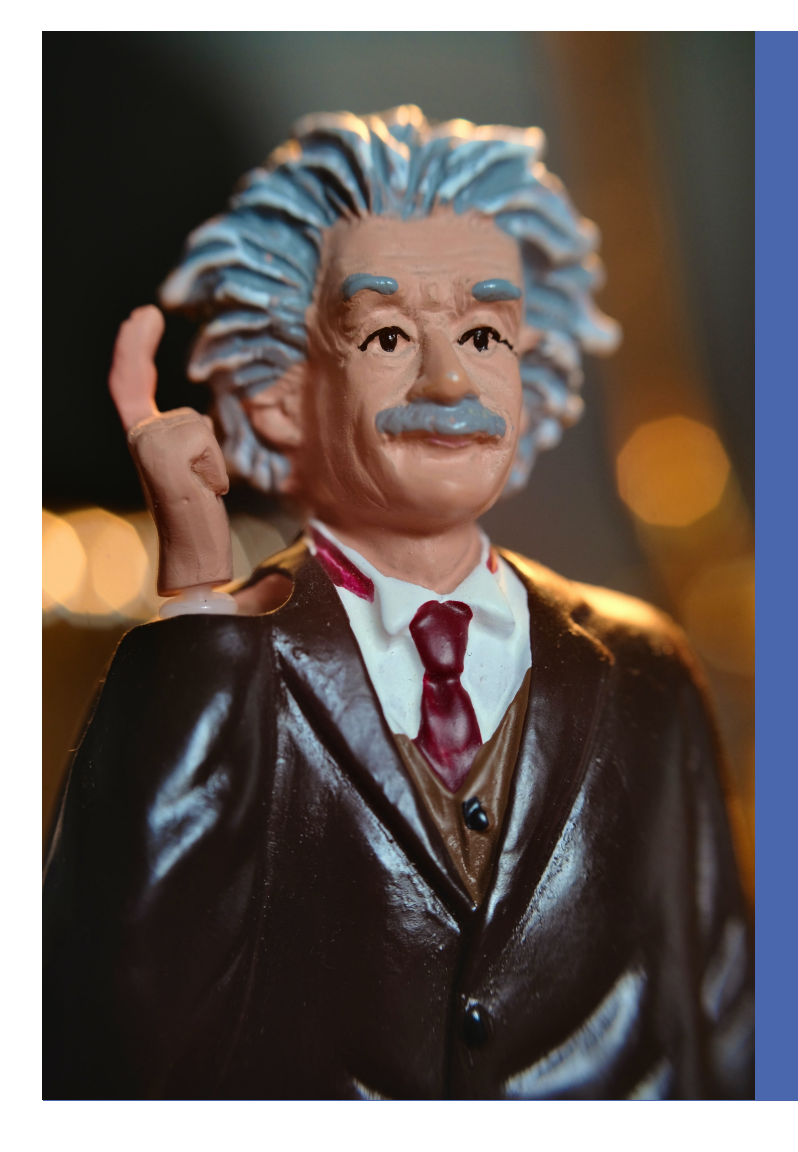

# HOW TO PRESENT YOUR POSTER

A typical poster visitor appreciates **a 2-sentence overview** of why your research is interesting and relevant.

Get them hooked on **your** *question* before explaining anything more about your poster.

Keep it general, and make it clear to the visitor why *you* find the topic interesting.

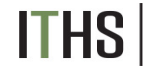

Institute of Translational Health Sciences

To see people presenting posters, there are **thousands of YouTube videos.**

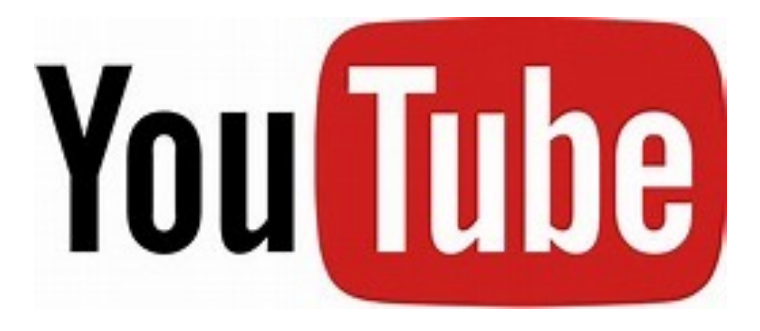

**https://youtu.be/RRpND47v84I "Poster Presentation Practice & Feedback"**

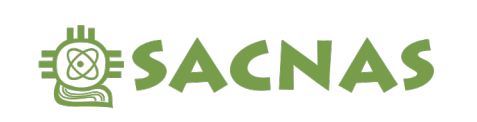

**Advancing Chicanos/Hispanics** & Native Americans in Science

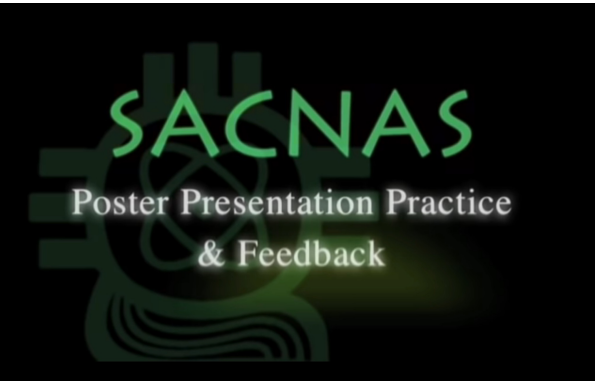

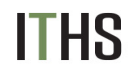

Institute of Translational Health Sciences<br>ACCELERATING RESEARCH. IMPROVING HEALTH.

If your conference promotes a meeting hashtag (e.g., #geekfest19), **broadcast a short title and your poster's time and location on Twitter**

**If your society hasn't advertised the official hashtag at least a year in advance, GENTLY nudge them to get on board with modernity.**

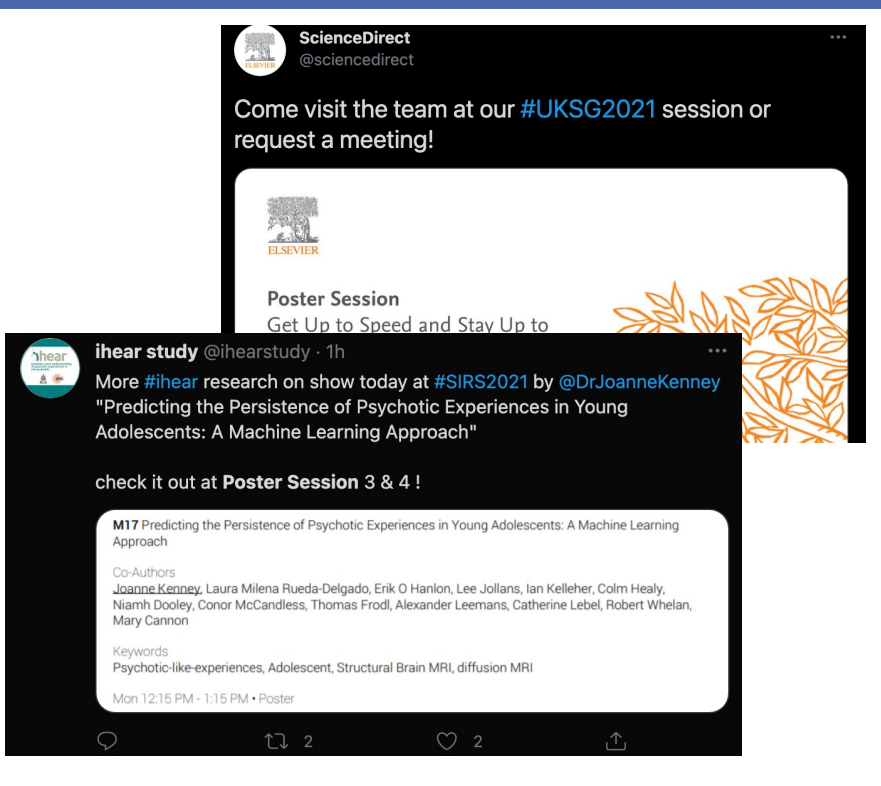

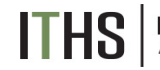

Institute of Translational Health Sciences ACCELERATING RESEARCH. IMPROVING HEALTH.

**Attach a sketch of your research topic** to yourself at the start of the meeting. Or a miniature version of your actual poster. 4×6″ sticker label paper is ideal..

**Add text** like, "Lincoln Conference Room, Fri @ 7pm", so people know where/when to find you.

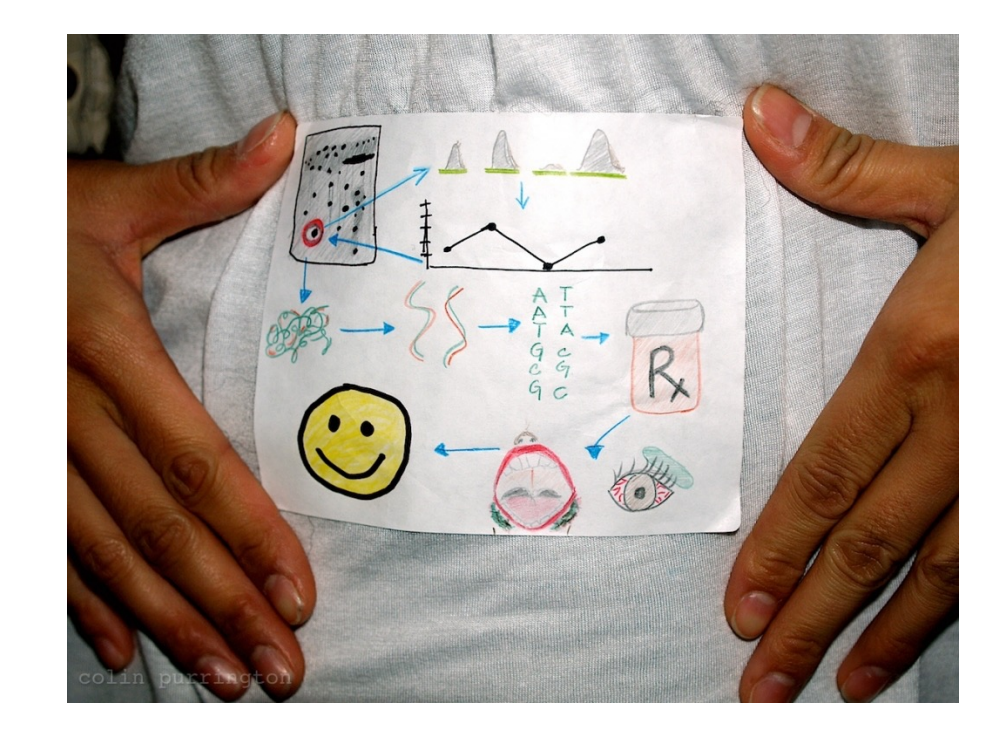

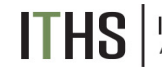

Institute of Translational Health Sciences<br>ACCELERATING RESEARCH. IMPROVING HEALTH.

**Do not refer to notes** when explaining your poster.

When presenting your poster, **use your fingers** to point out specific parts of your poster.

**Avoid vagueness** such as *"this figure shows our main result."* Say **something concrete,** like, "*We found that brainectomized rats finished the maze more slowly, as you can see from this graph that plots time…"*

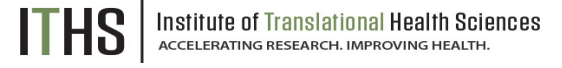

If more viewers arrive halfway into your spiel, **finish the tour**  for the earlier arrivals first.

**When in doubt about how to act at your poster**, imagine that a viewer will be considering your application for a job ten years into the future, or will be considering your graduate school application next week.

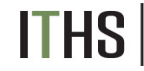

Institute of Translational Health Sciences ACCELERATING RESEARCH. IMPROVING HEALTH

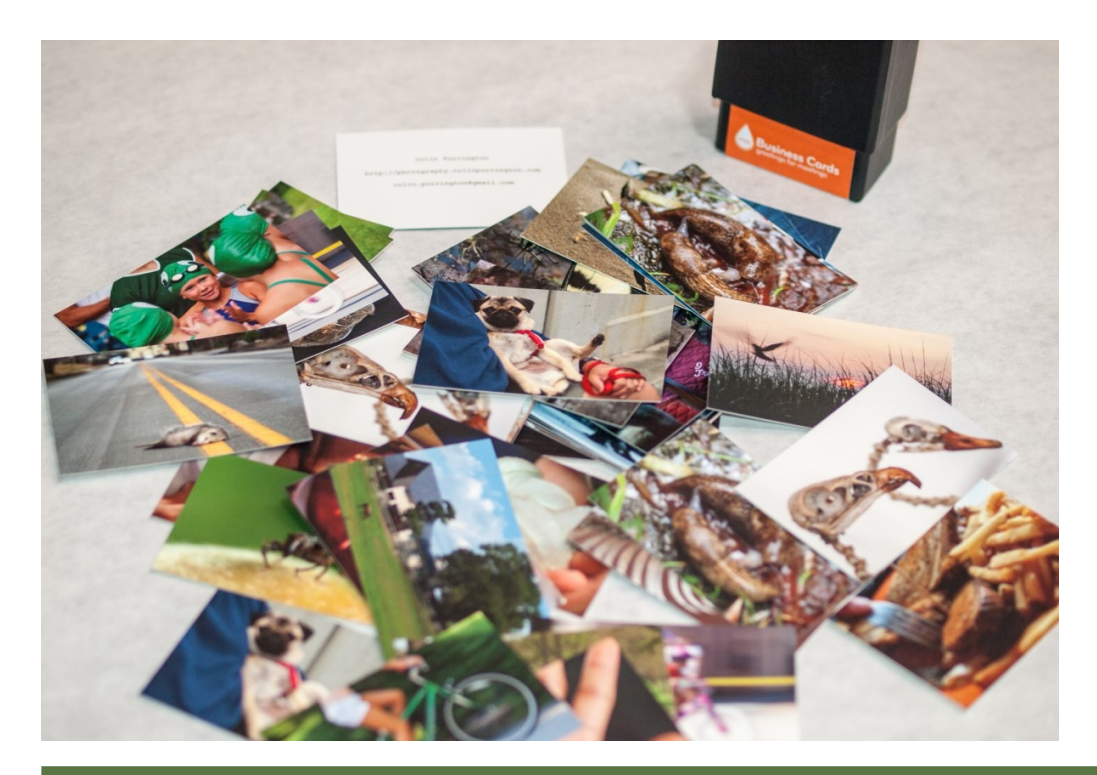

**Attach a few business cards to your poster.**

If you want to stay informal, just order yourself a stack of cards that feature photographs of whatever you work on.

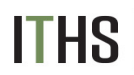

Institute of Translational Health Sciences<br>ACCELERATING RESEARCH. IMPROVING HEALTH.

**Attach a note** alerting any viewers to your expected time of return or telling them where you can be found.

**Put your phone number** on the note. *"Hey, this is crazy, but if you want to chat about this poster, text me at 555-867-5309."*

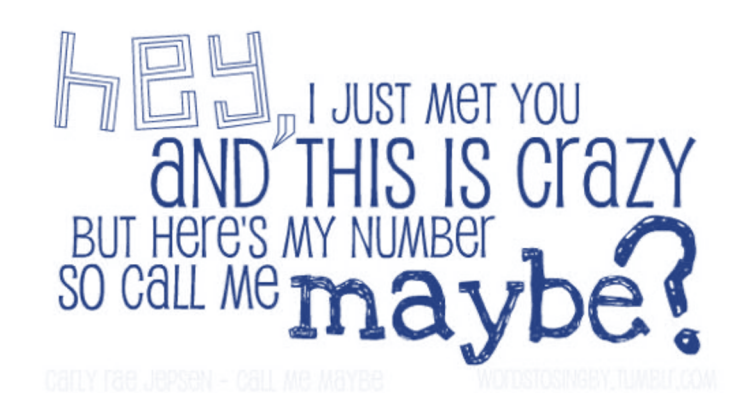

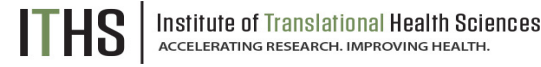

**Attach a photograph** of yourself near or on your poster so that people can find you more easily.

> Have on hand **manuscripts and repr**ints of your work. If you have space on the mounting board, just pin them up for the taking.

Or make **handouts of your poster**.

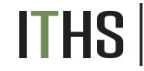

Institute of Translational Health Sciences ACCELERATING RESEARCH. IMPROVING HEALTH

If you have unpublished research, attach a **"Please do not photograph"** note to your poster.

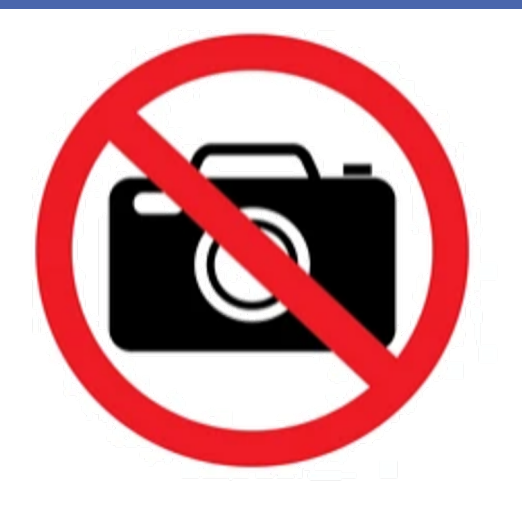

Keep a black pen and correction fluid in your pocket in case a viewer discovers **an embarrassing tybo typo**

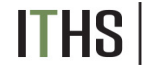

Institute of Translational Health Sciences ACCELERATING RESEARCH. IMPROVING HEALTH

To lure viewers, **attach a clear plastic cup full of candy** to your poster along with a note saying, "please help yourself."

Stand off to the side of your poster, then swoop back in when victims take the bait.

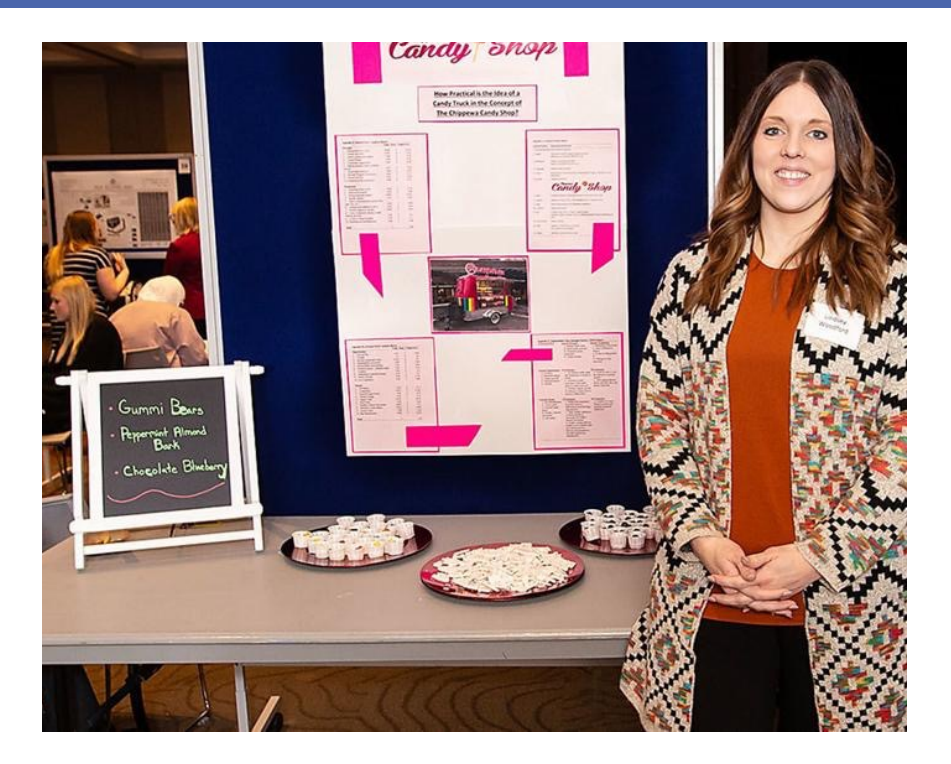

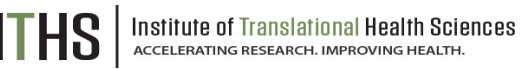

https://www.leadertelegram.com/news/front-page/candy-food-truck-student-researchexamines-feasibility/article\_c1ff4adf-ac89-5c49-934d-2f3f08924492.html

#### **Choose your clothes**  to match your poster color

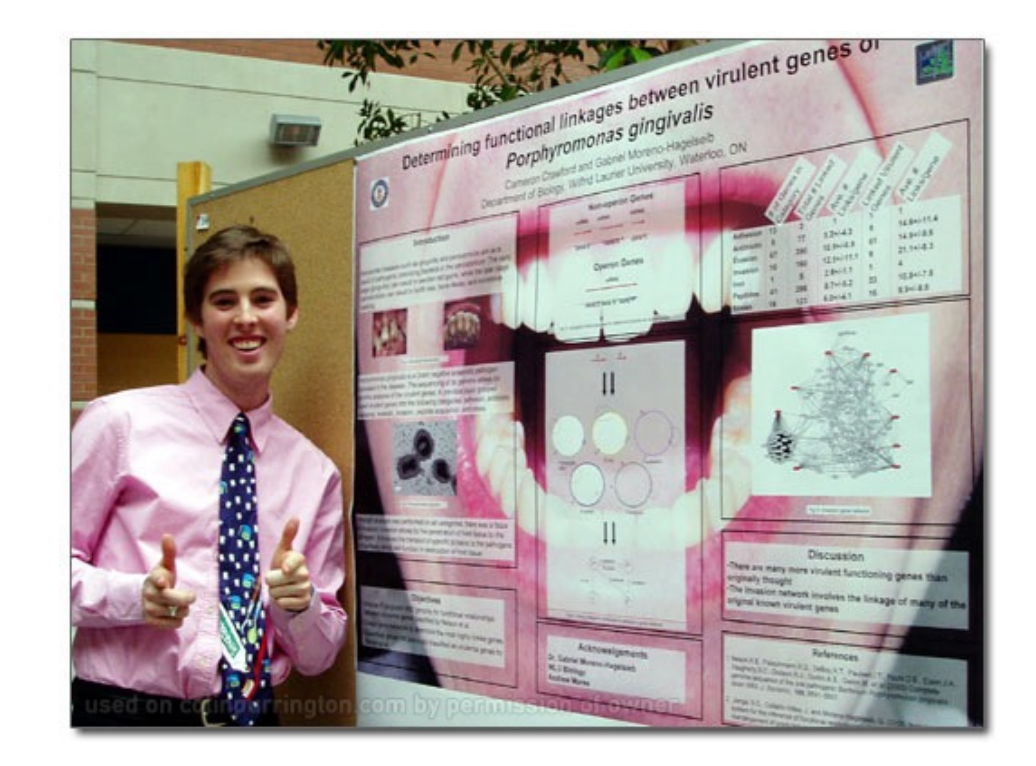

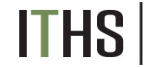

Institute of Translational Health Sciences<br>ACCELERATING RESEARCH. IMPROVING HEALTH.

Make a JPG of your poster (or research organism) and order yourself **a t-shirt** to wear at conference

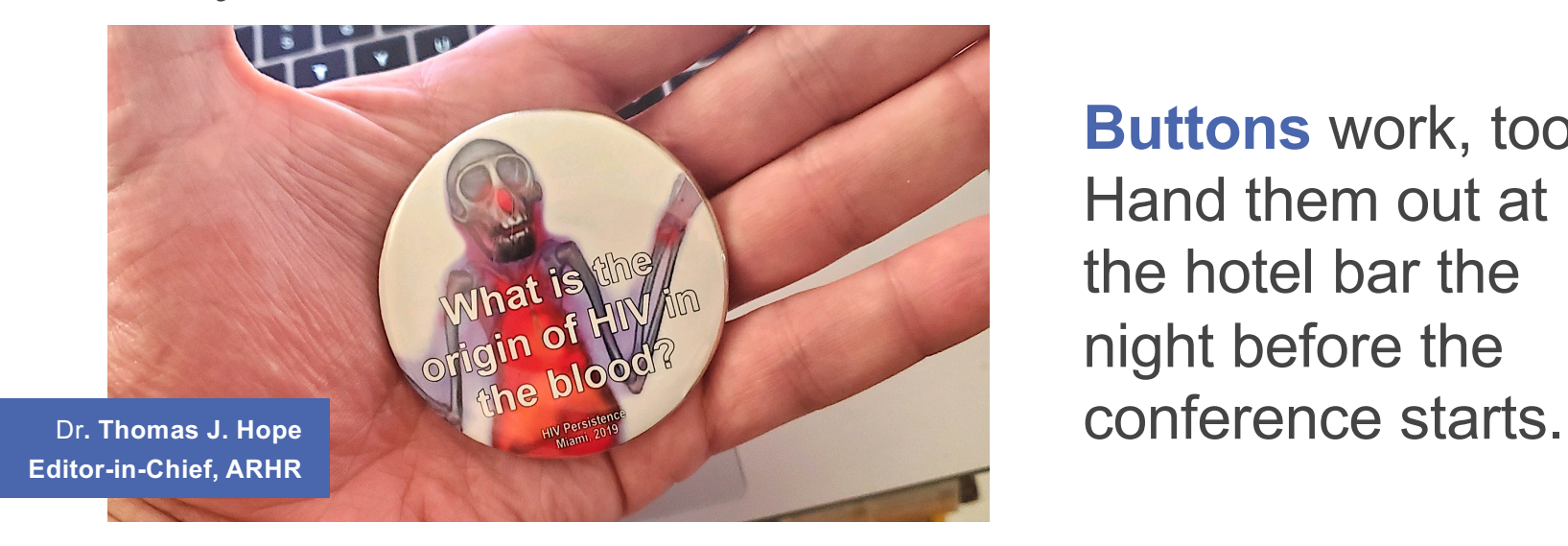

**Buttons** work, too. Hand them out at the hotel bar the night before the

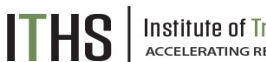

Institute of Translational Health Sciences<br>ACCELERATING RESEARCH. IMPROVING HEALTH.

If you're assigned to a dark corner in the poster session room, buy a cheap flashlight and stick it on a leash for visitors. Or, better, **attach a clip-on, battery-powered lamp.**

If you're unhappy with your assigned poster location, **go mobile**. Just convert your poster into something wearable then go find an audience.

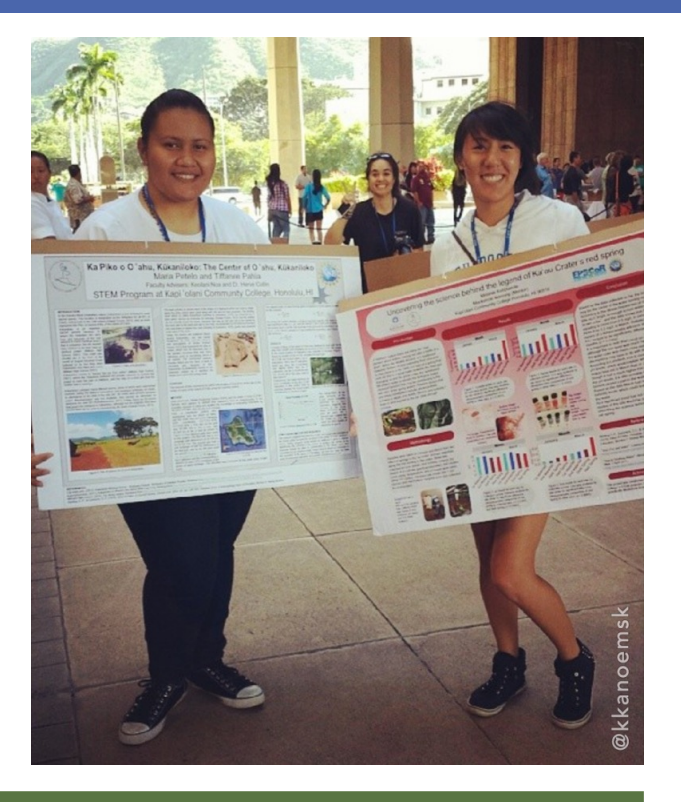

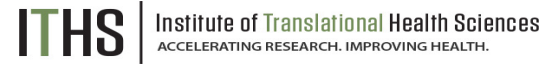

# FINAL THOUGHTS

**Think about circumstances in which a poster will eventually be viewed**

> **a hot, loud, congested room with really bad lighting**

**Your poster needs to be interesting** *and* **visually slick if you hope to attract viewers.**

ique Naegele-Clifford

### DISCUSSION

# Questions? Comments? Concerns?

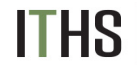

Institute of Translational Health Sciences<br>ACCELERATING RESEARCH. IMPROVING HEALTH.

Clinical Research Education Series 2021

### **Thank You**

<u>Thank you are not been going</u>

Open for Questions

Michael Louella mlouella@uw.edu

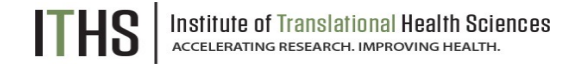

Clinical Research Education Series 2021

# **Feedback Survey**

A link to the feedback survey has been sent to the email address you used to register.

Please get out your device, find that email, and spend a few moments completing that survey before you leave today.

Tip: If on a mobile device, shift view to landscape view (sideways) for better user experience.

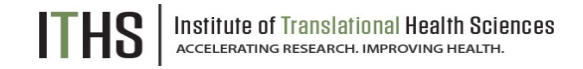